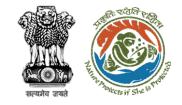

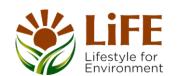

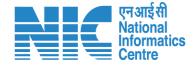

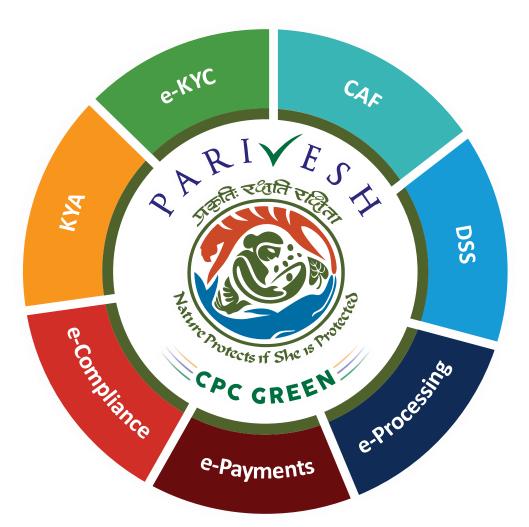

# User Manual for Forest Clearance Role Name – AIG/DIG (Ministry)

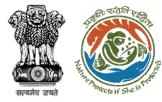

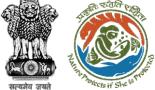

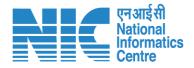

#### Purpose of the manual

This manual aims at providing step-by-step instructions that would aid in navigating through the AIG/DIG (Ministry) dashboard. It intends to simplify the overall process for the users by providing them with a snapshot of every step. It also covers detailed information about operations, standards & guidelines, and functionalities of the envisaged PARIVESH portal, as presented to the AIG/DIG (Ministry).

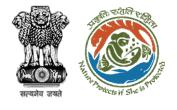

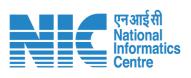

#### **Roles in Forest Clearance-**

1. User Agency

#### **State-Level Users:**

- 1. Divisional Forest Officer (DFO)
- 2. Nodal Officer
- 3. Member Secretary
- 4. Chief Conservator of Forest/Conservator of Forest
- 5. Principal Chief Conservator of Forest
- 6. State Secretary (SS)

#### **IRO Level Users:**

- 1. Technical Officer (TO)
- 2. Assistant Inspector General of Forest (AIG)
- 3. Deputy Inspector General of Forest (DIG)
- 4. IRO Head

#### Ministry Level Users:

- 1. Technical Officer (TO)
- 2. Assistant Inspector General of Forest (AIGF)
- 3. Deputy Inspector General of Forest (DIGF)
- 4. Inspector General of Forest (IGF)
- 5. Additional Director General of Forest (ADGF)
- 6. Director General of Forest (DGF)
- 7. Secretary

This manual

pertains to AIG/DIG Role

- 8. Hon'ble Minister of State: MoS
- 9. Hon'ble Minister, MoEFCC: Central Minister Level User or MoE

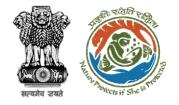

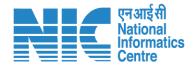

#### **Forest Clearance**

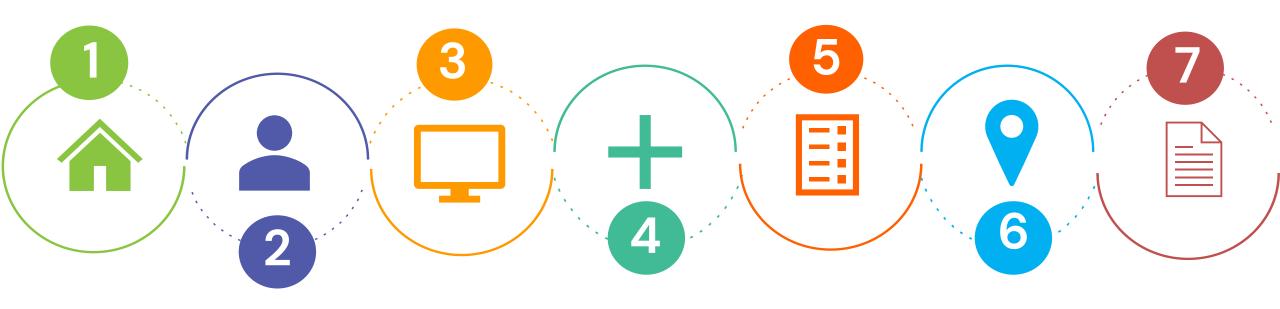

Homepage

Login

Dashboard

Recommendation on Note sheet

Recommendation on Agenda & MoM

Issuance of Clearance

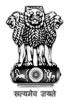

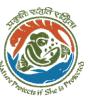

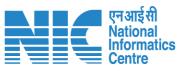

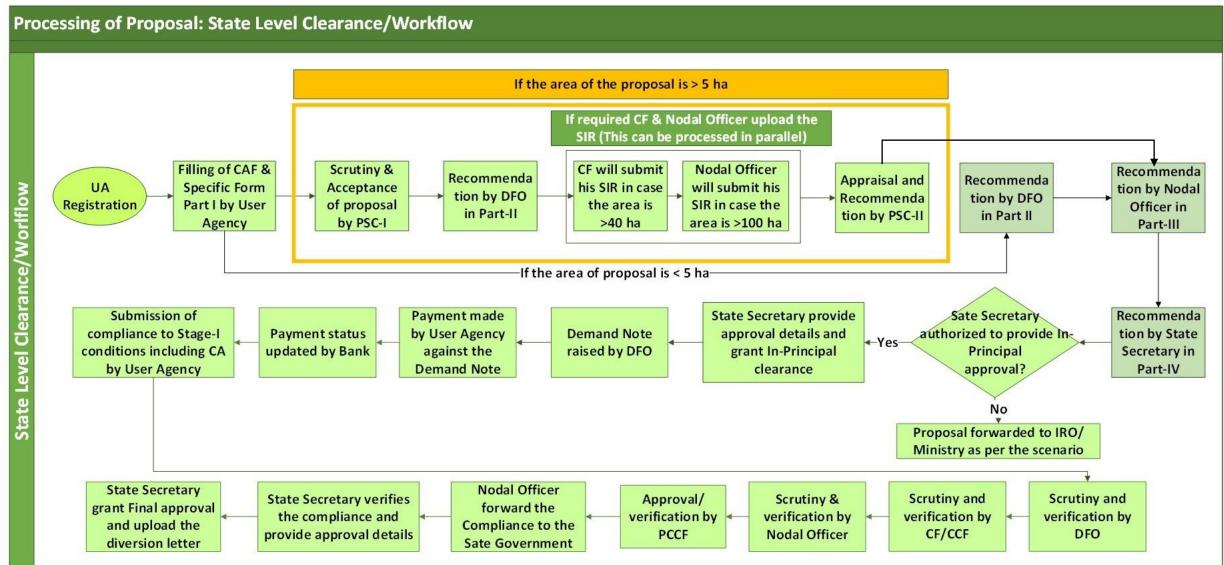

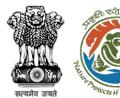

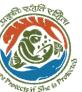

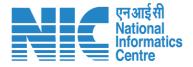

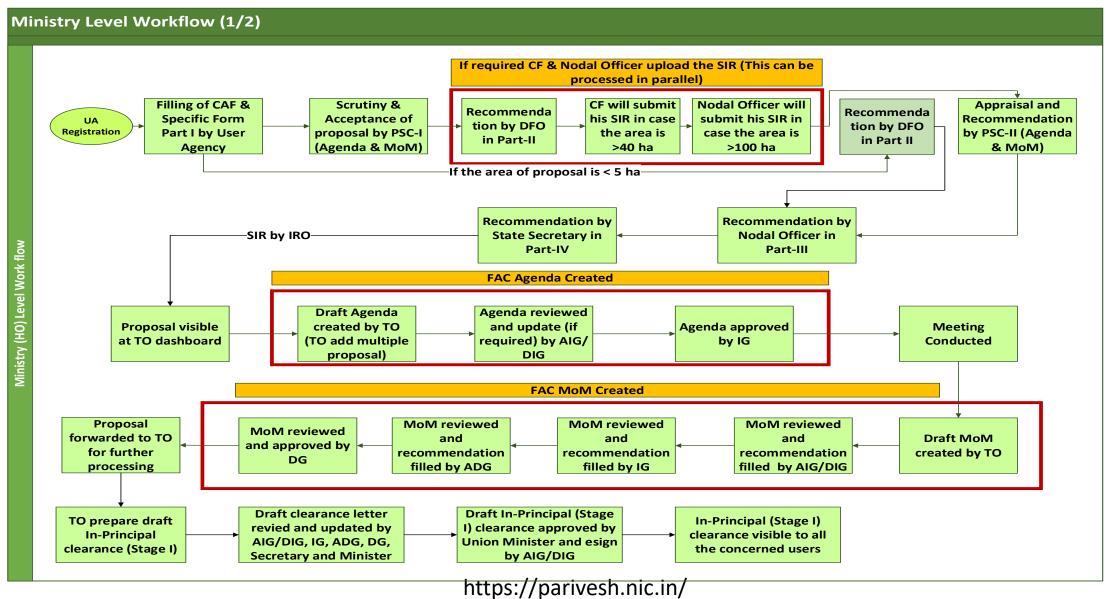

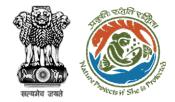

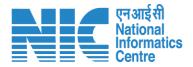

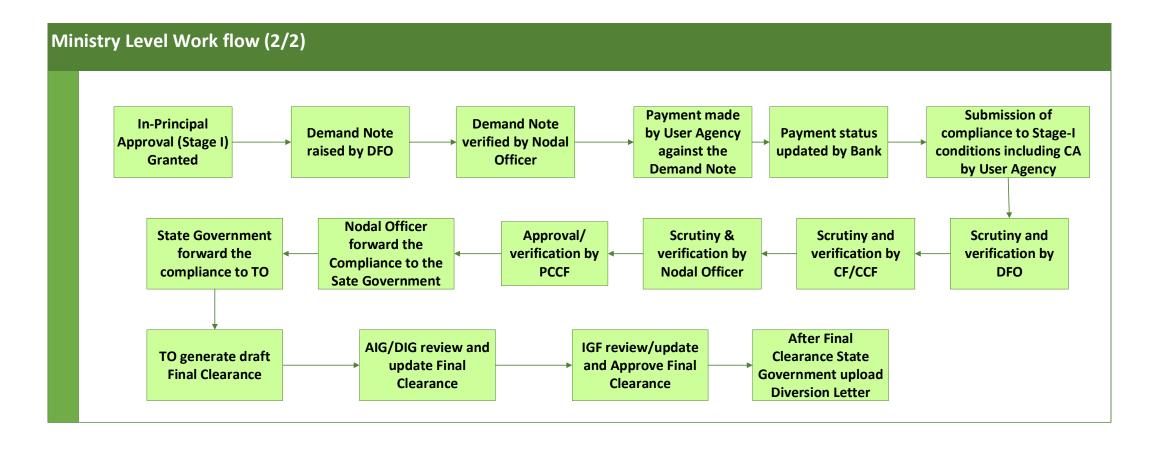

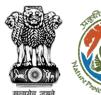

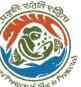

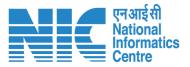

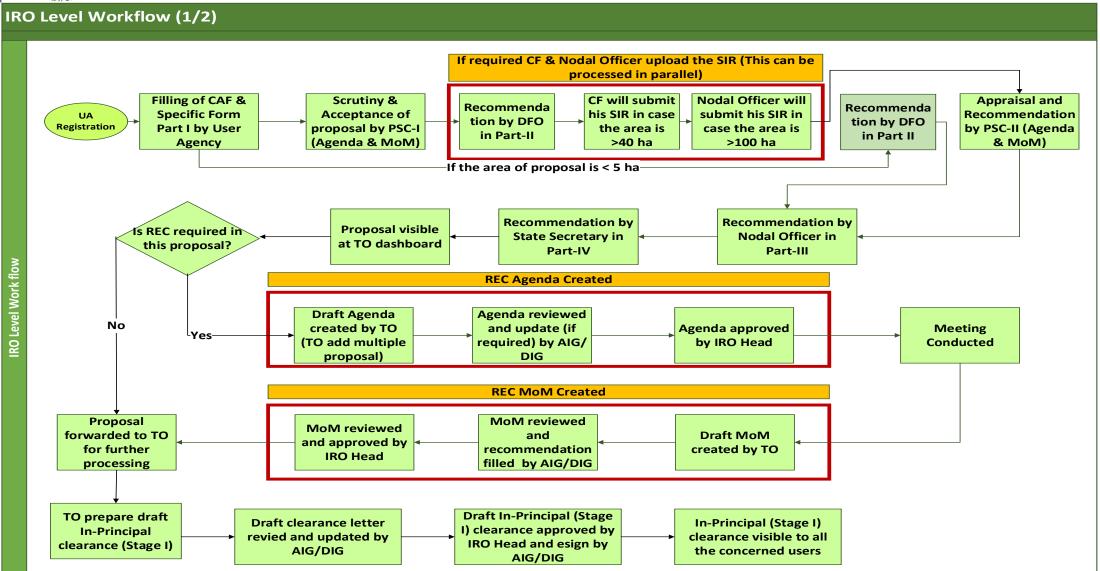

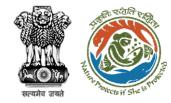

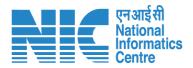

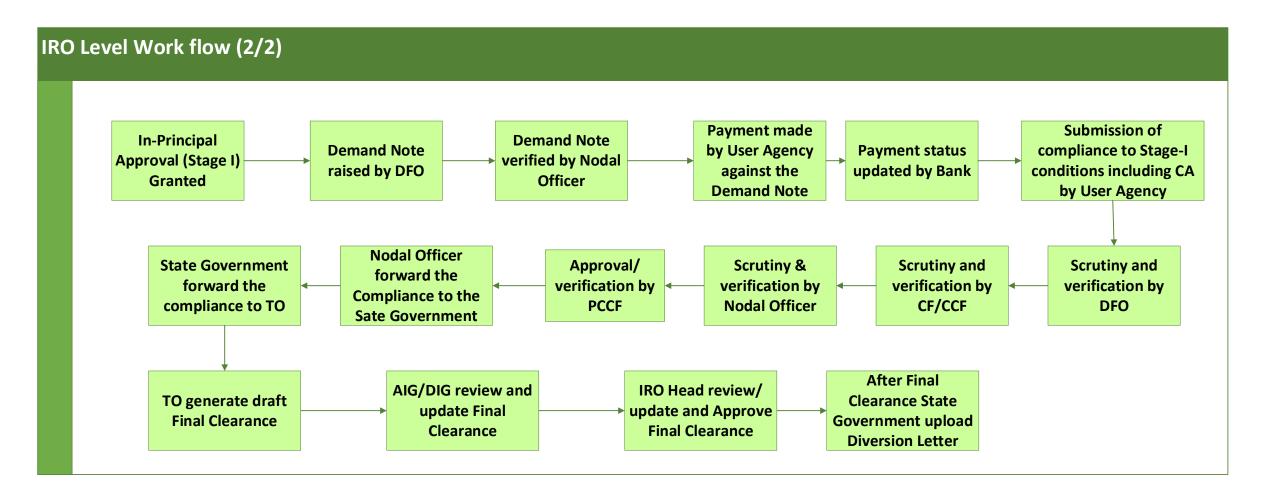

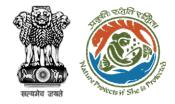

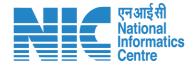

## **Home Page**

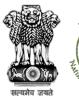

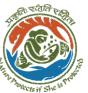

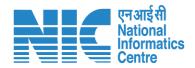

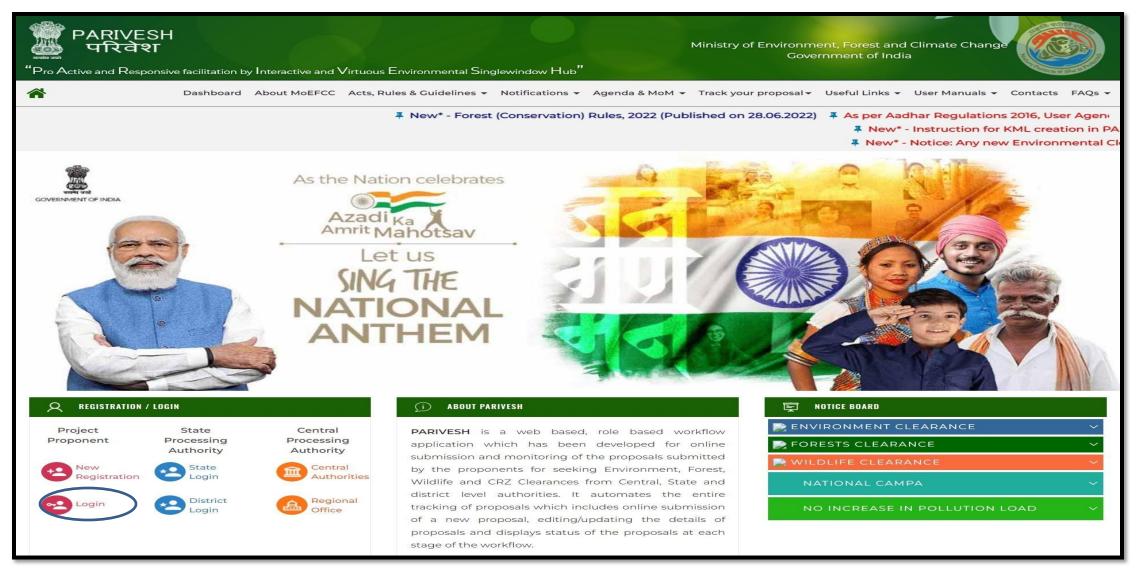

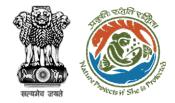

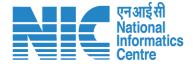

#### **Login Page**

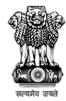

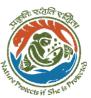

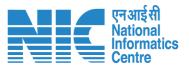

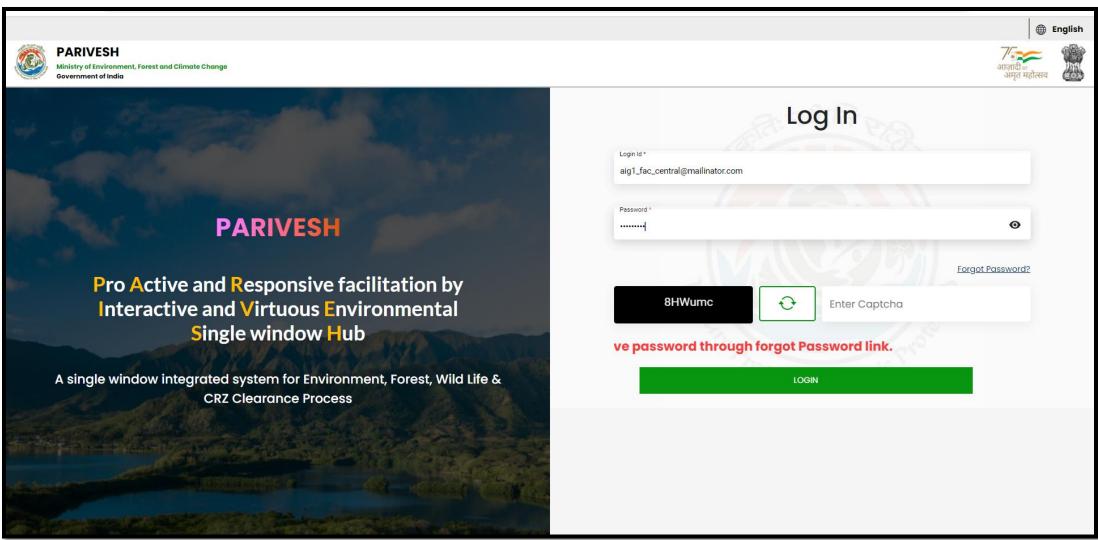

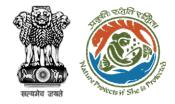

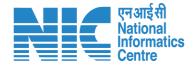

## **AIG/DIG Dashboard**

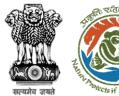

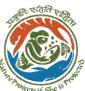

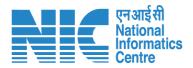

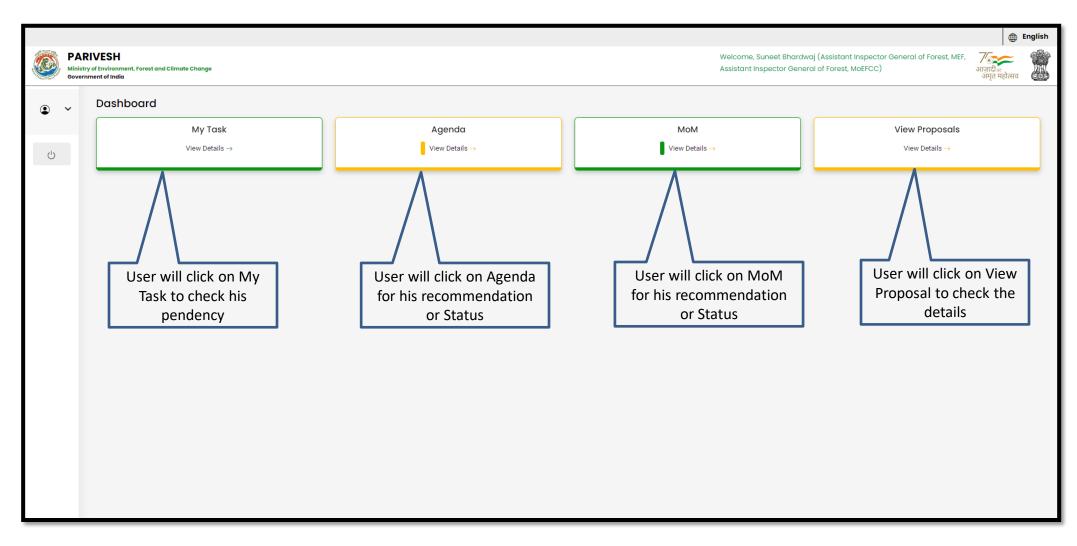

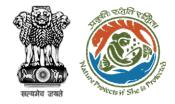

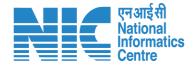

# AIG/DIG My Task

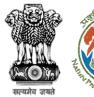

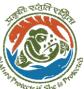

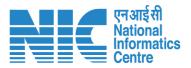

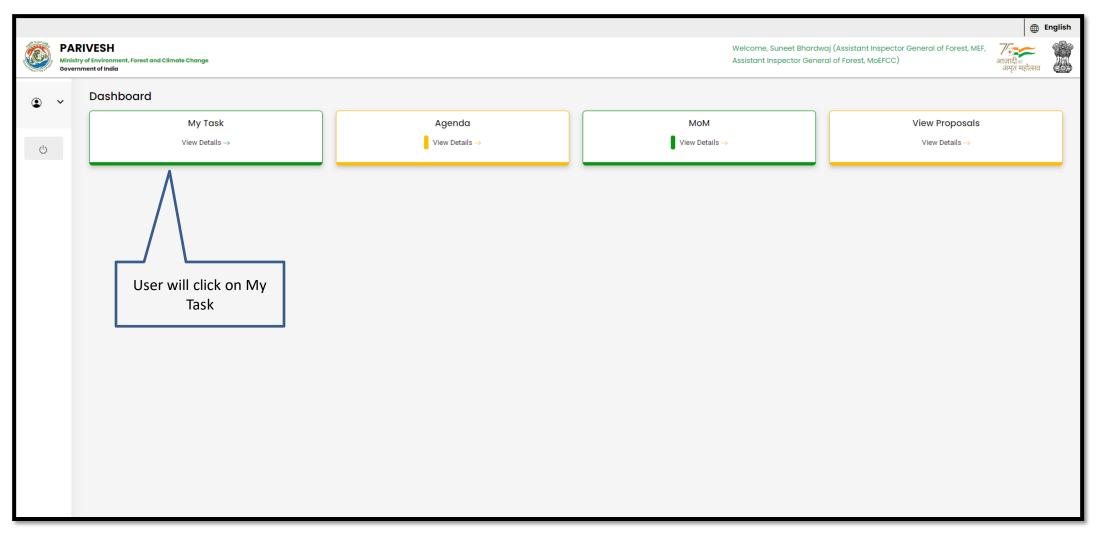

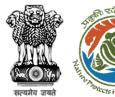

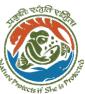

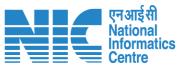

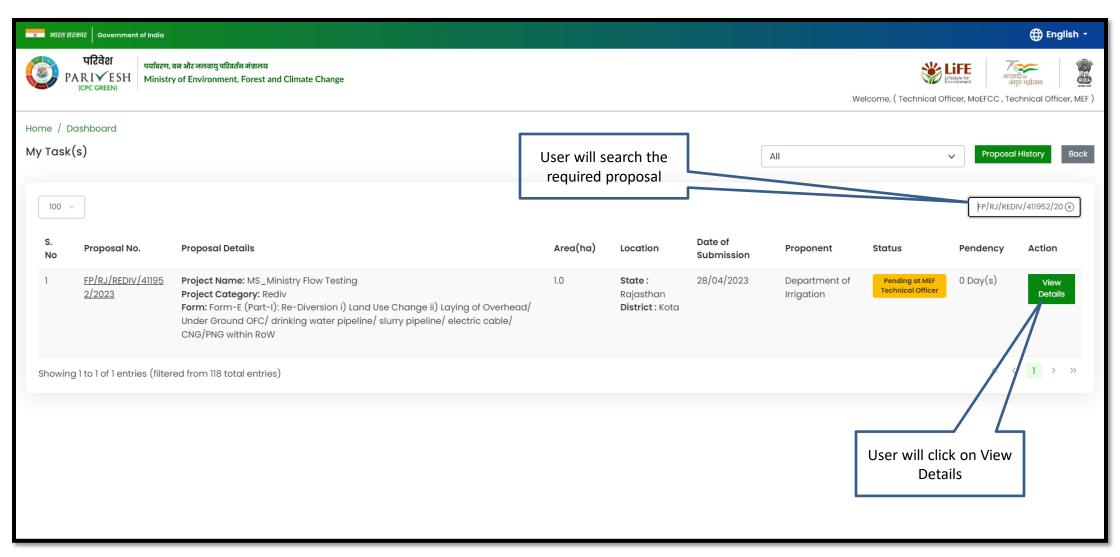

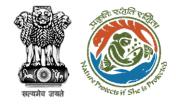

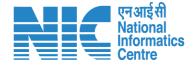

## **AIG/DIG View Details**

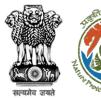

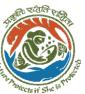

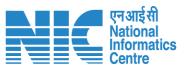

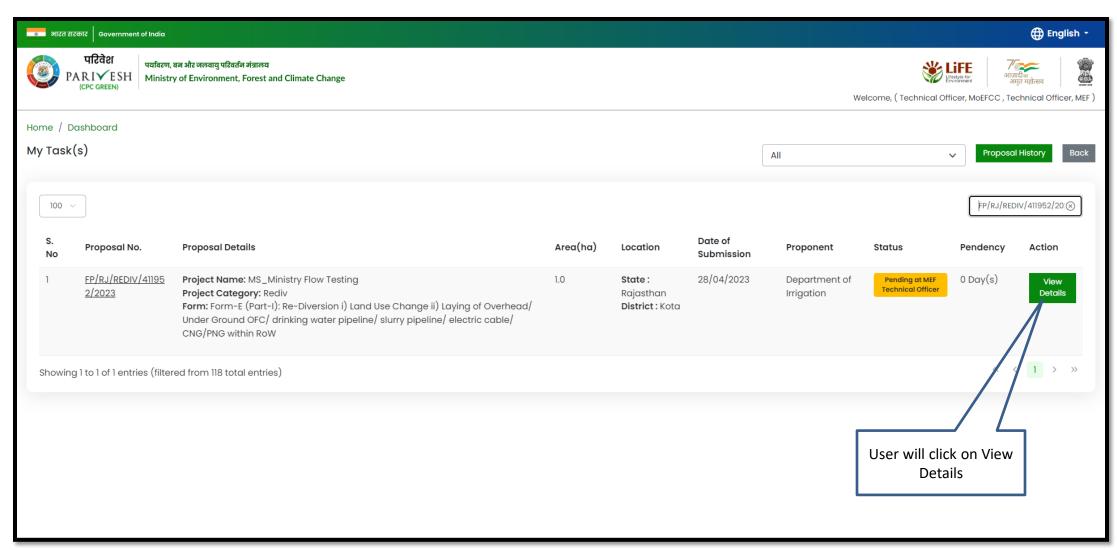

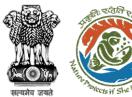

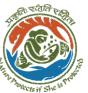

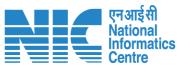

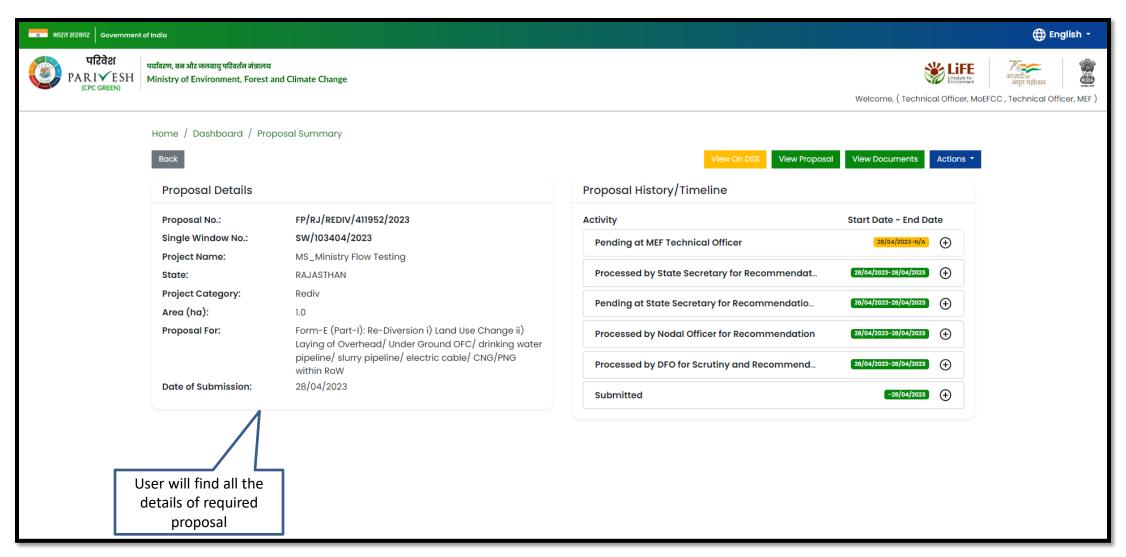

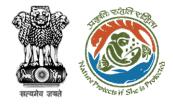

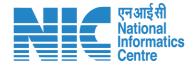

## AIG/DIG View on DSS

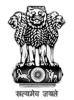

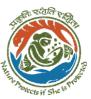

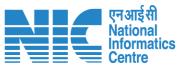

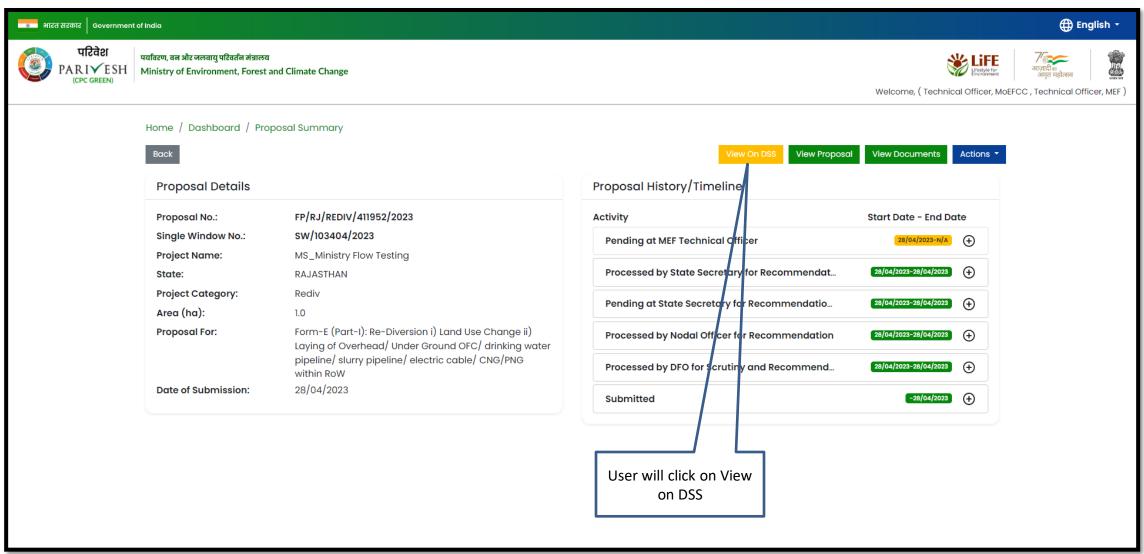

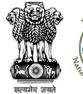

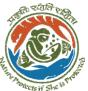

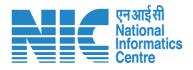

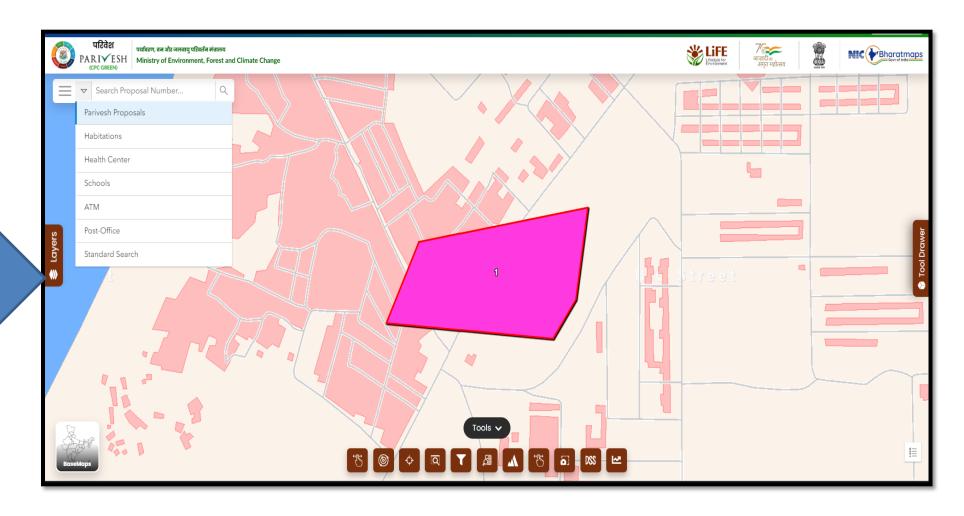

User will use the DSS map and it's tolls for effective decision making

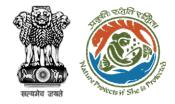

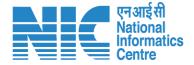

#### **AIG/DIG View Proposal**

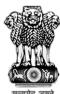

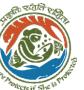

User will click on View Proposal

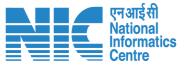

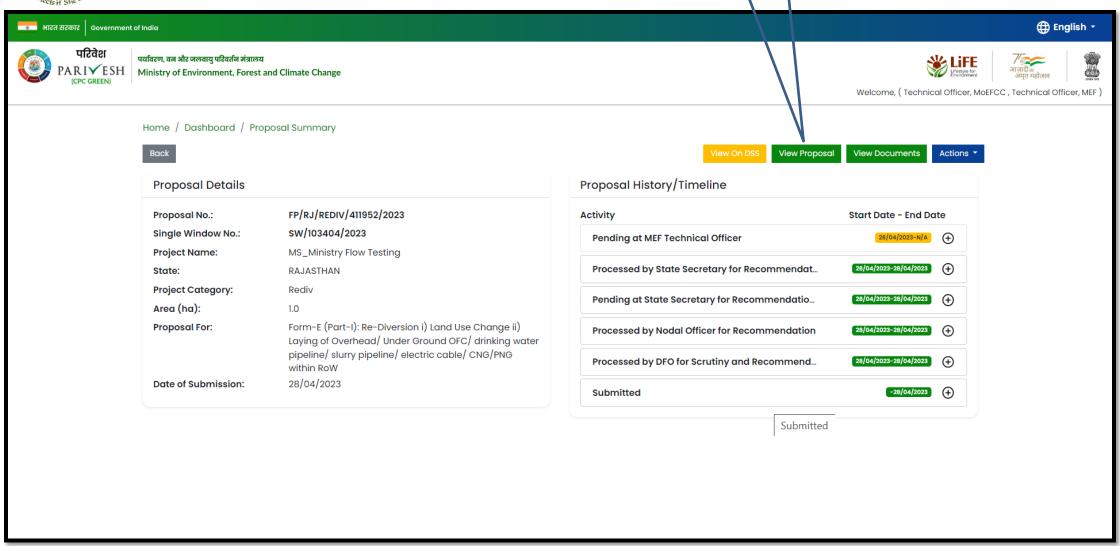

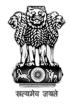

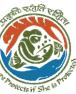

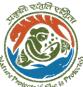

User will find all the details of the proposal

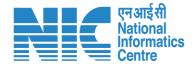

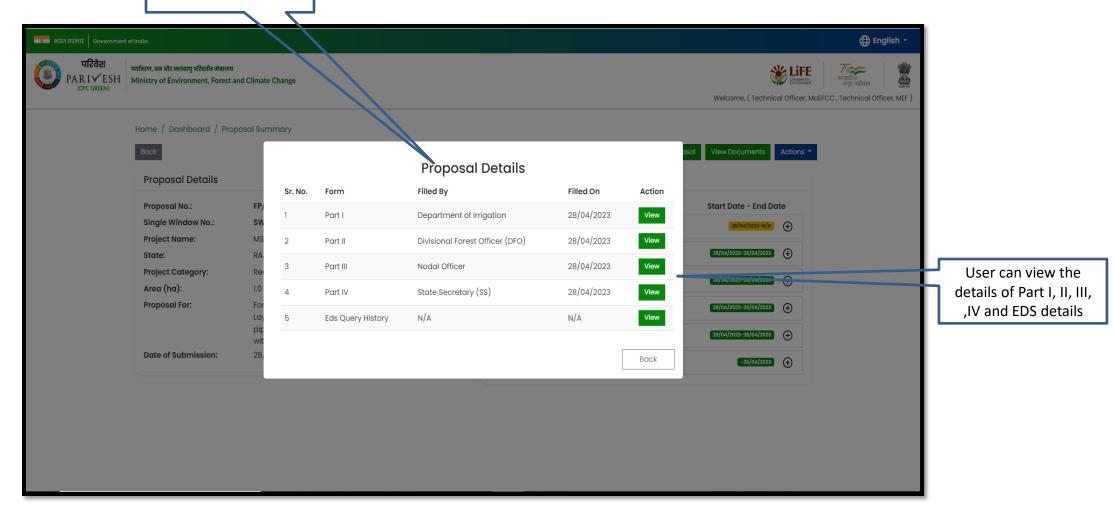

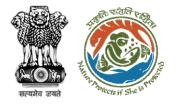

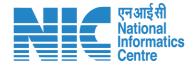

## **AIG/DIG View Documents**

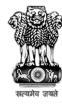

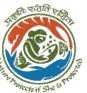

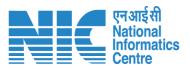

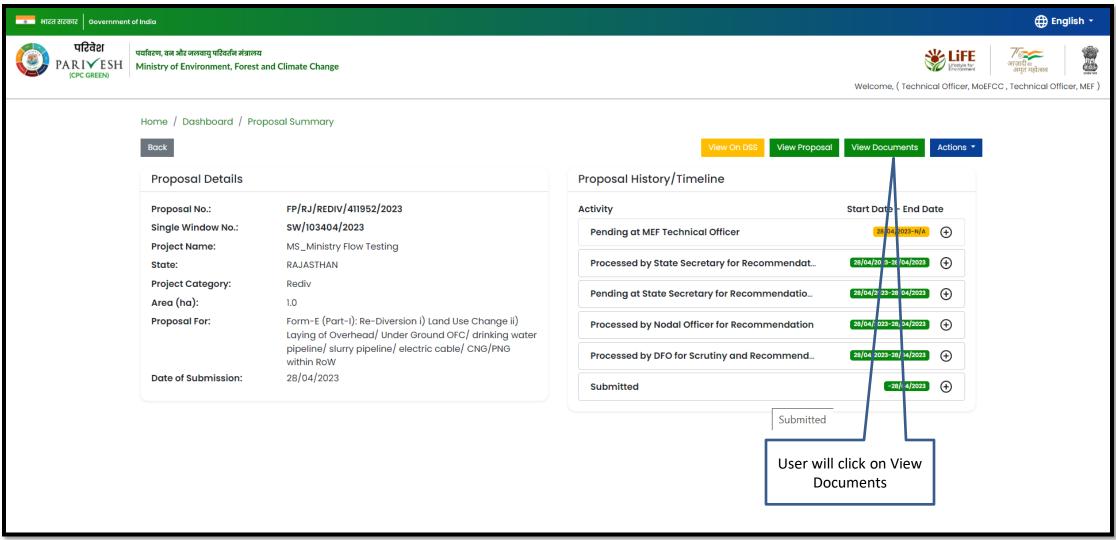

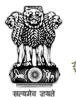

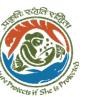

User can add additional documents if required

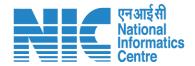

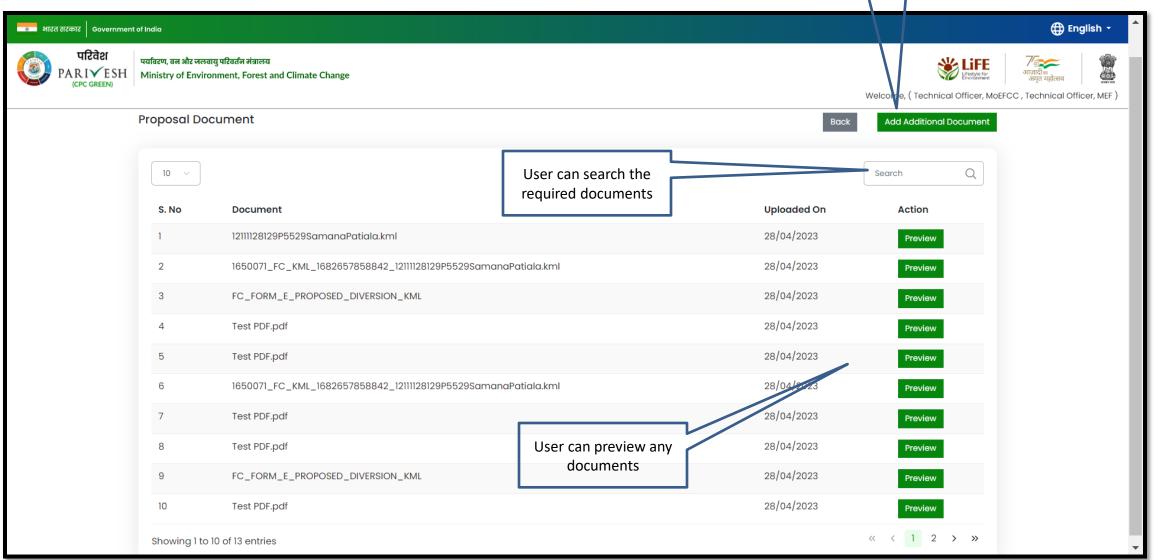

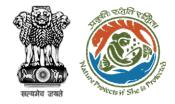

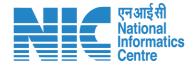

## **AIG/DIG View/Propose EDS**

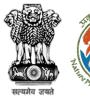

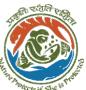

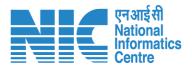

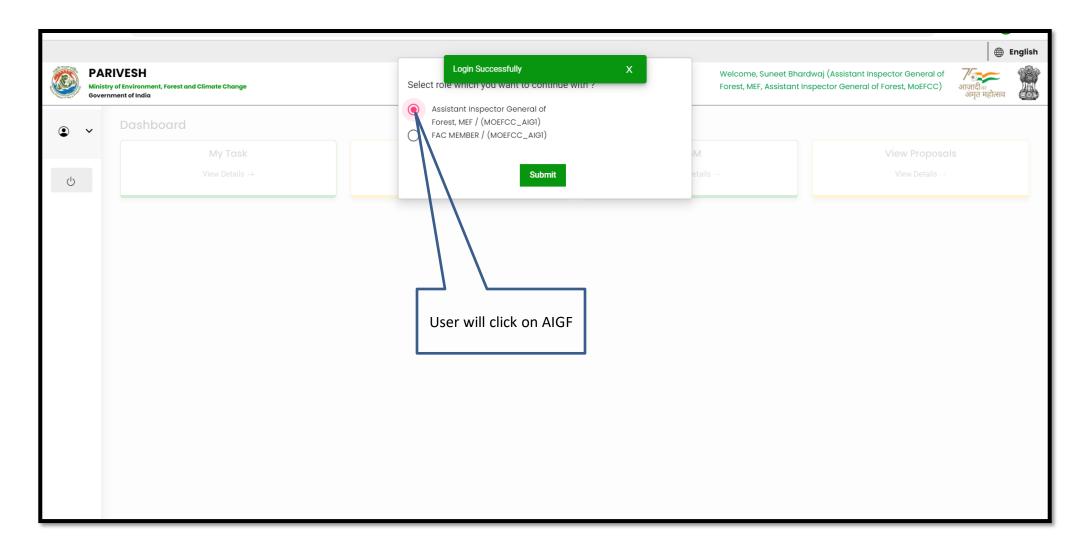

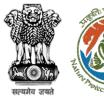

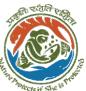

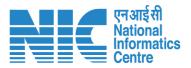

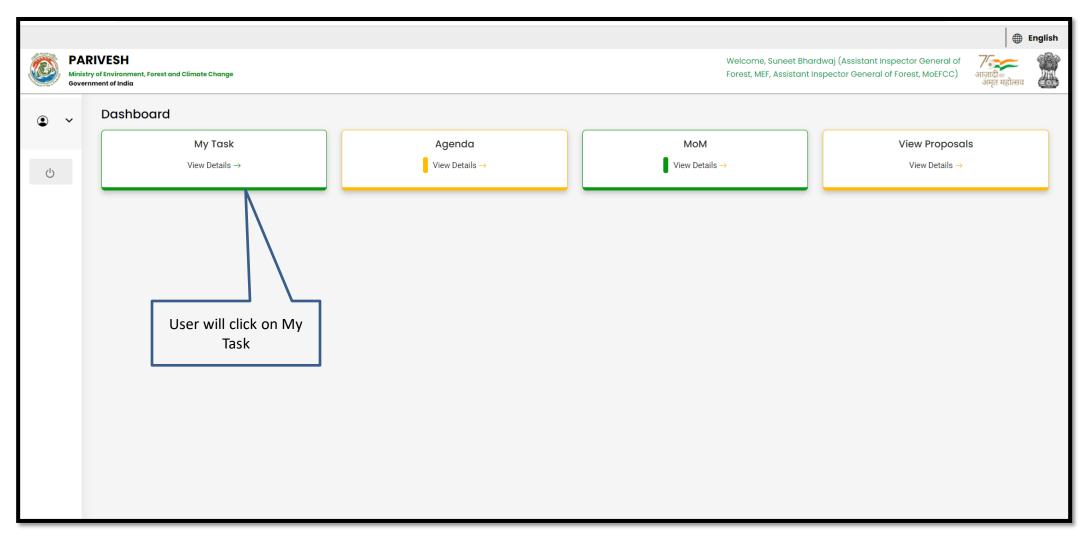

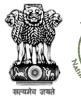

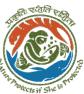

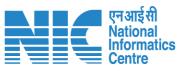

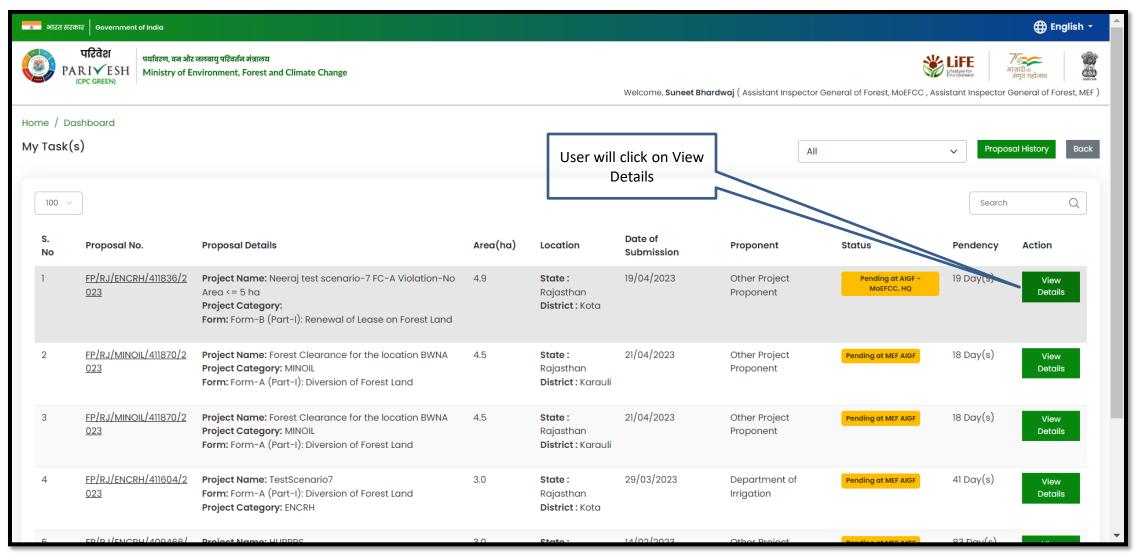

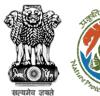

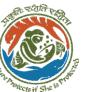

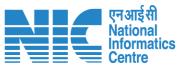

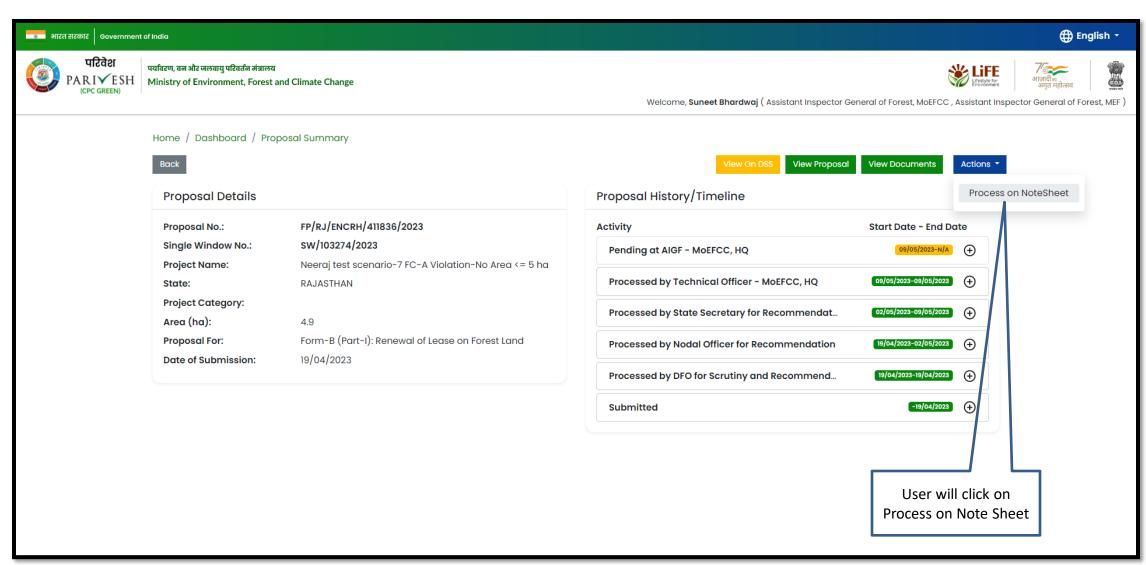

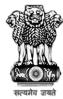

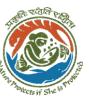

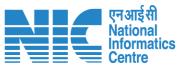

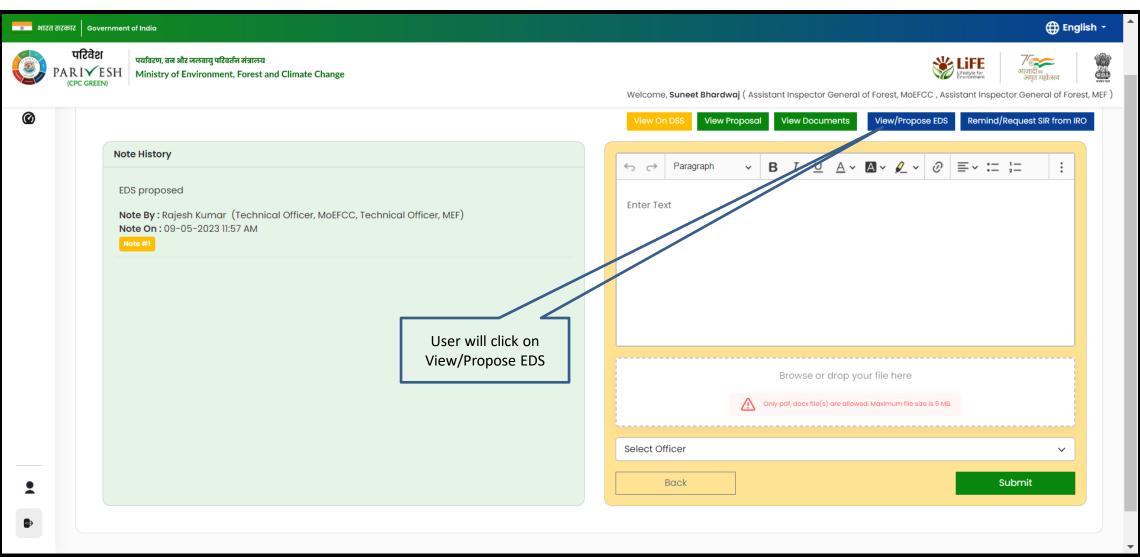

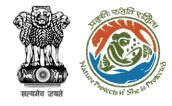

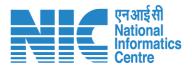

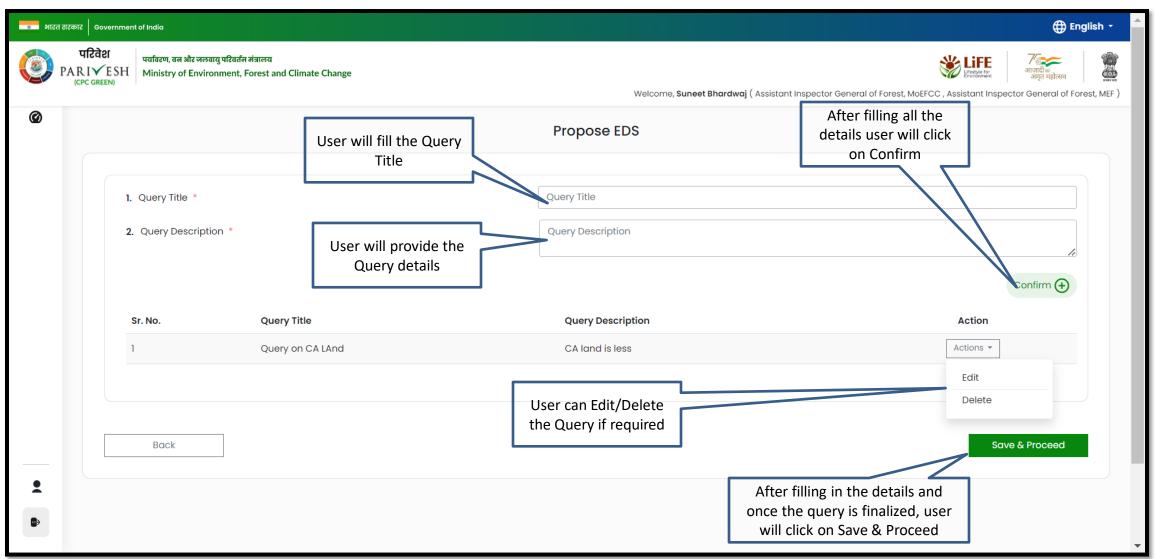

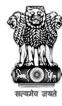

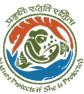

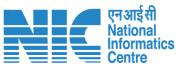

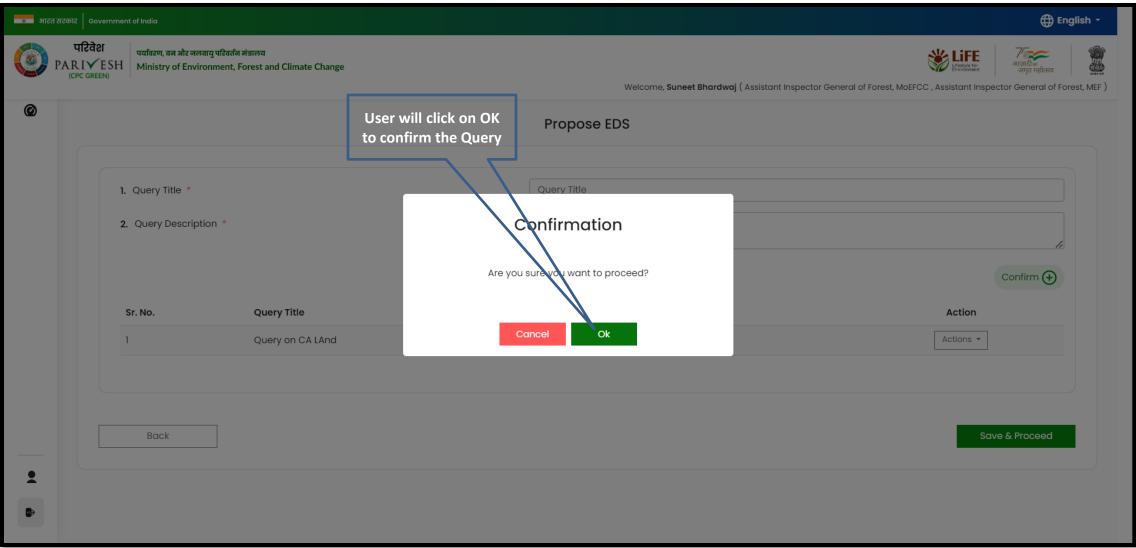

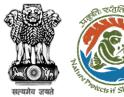

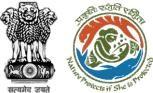

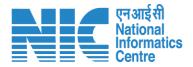

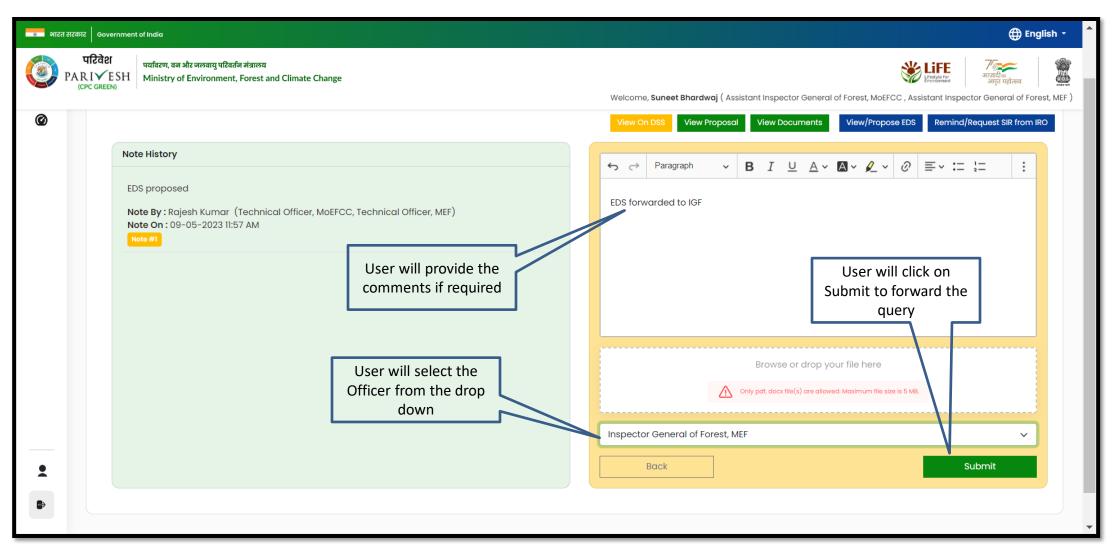

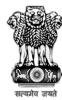

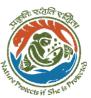

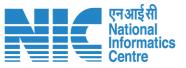

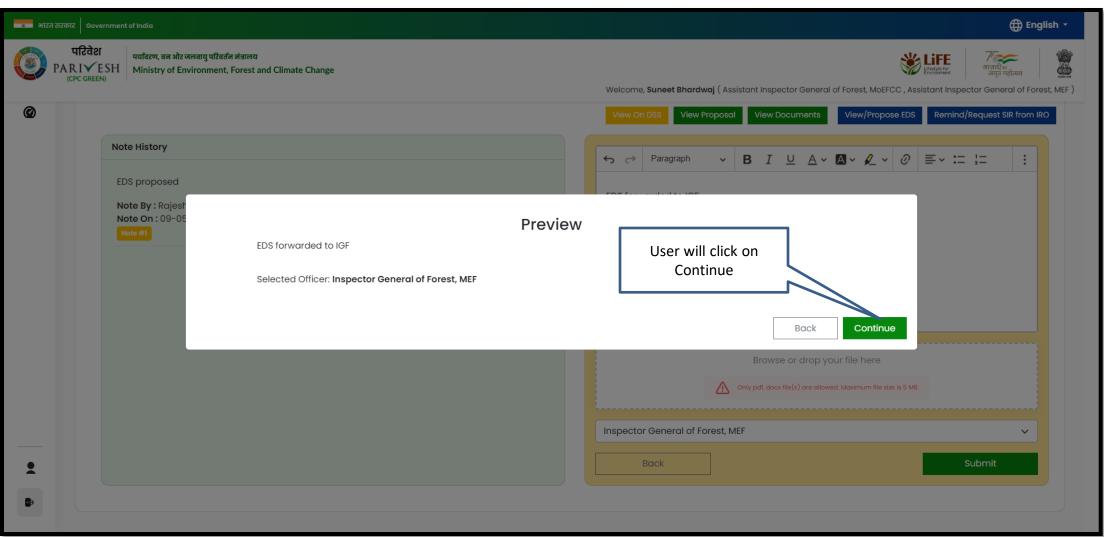

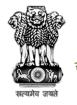

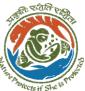

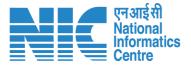

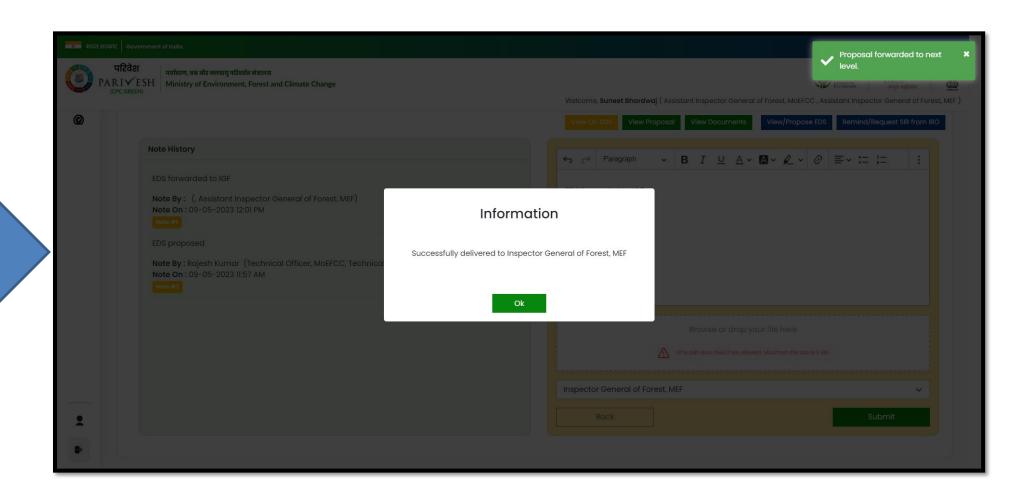

Proposed Query is submitted

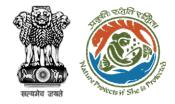

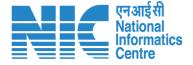

## AIG/DIG Agenda Management

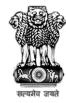

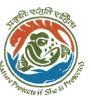

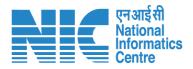

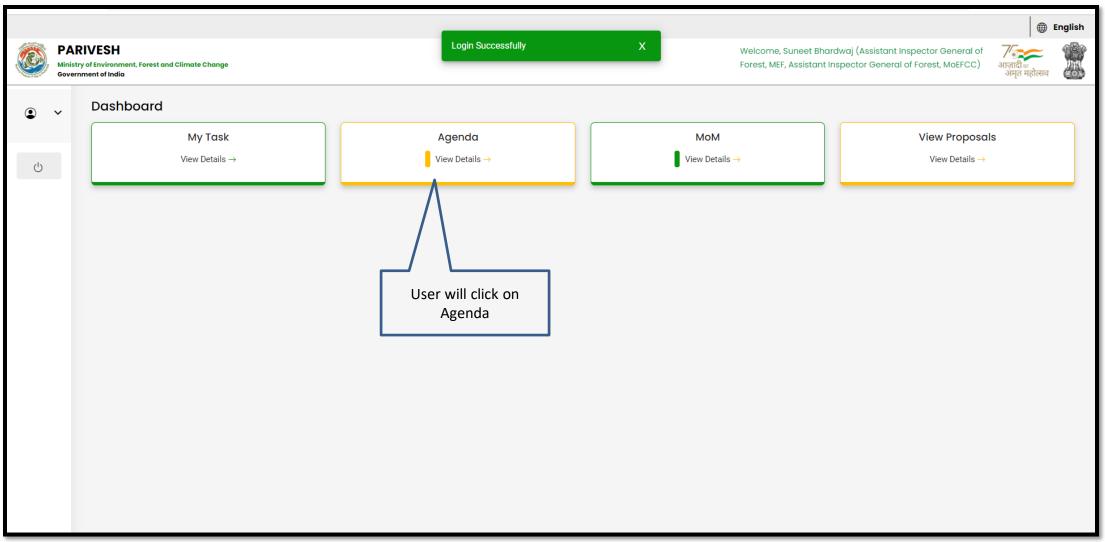

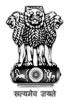

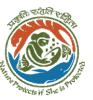

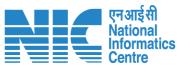

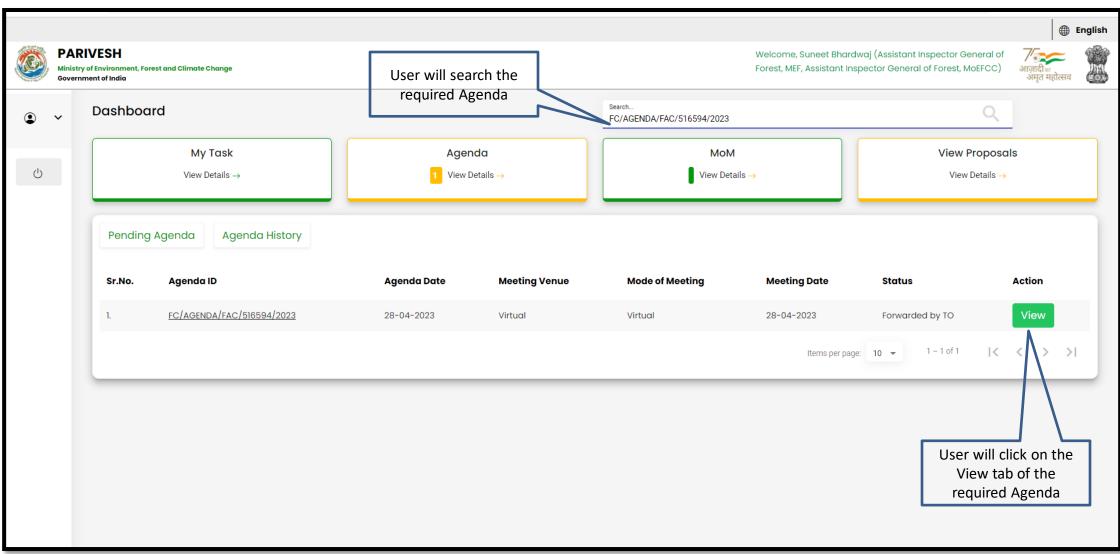

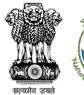

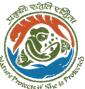

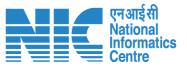

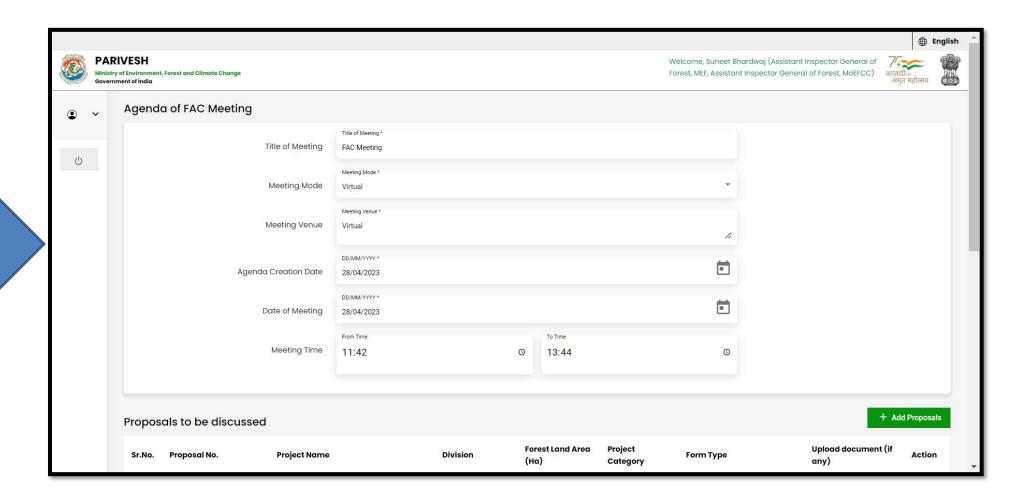

User can Edit/Update the details of the Agenda, if required

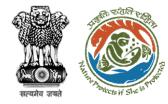

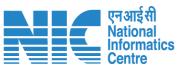

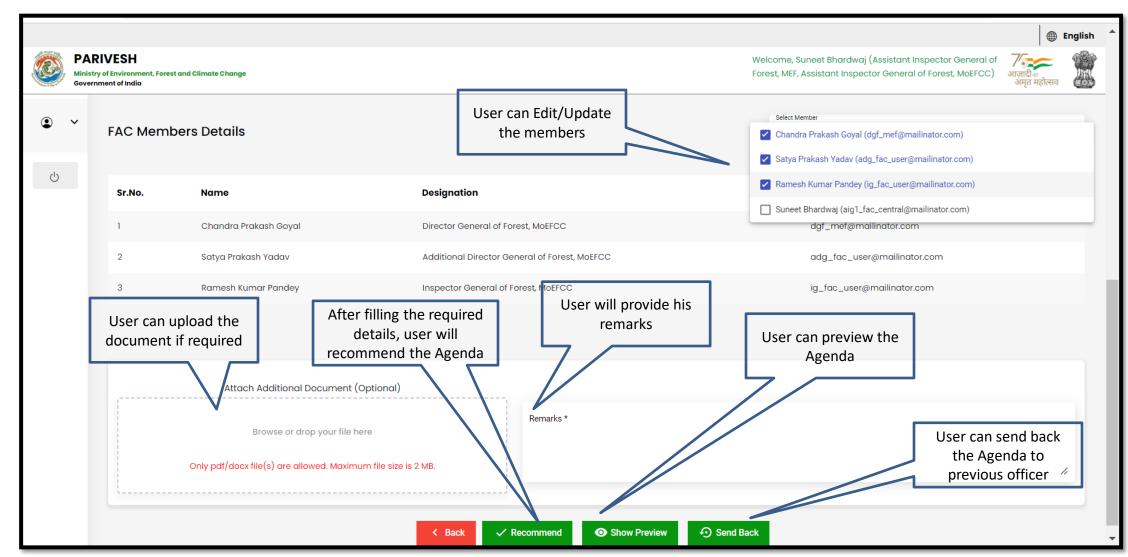

https://parivesh.nic.in/

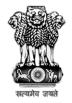

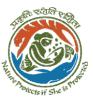

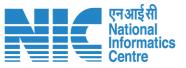

DIG will login in the portal

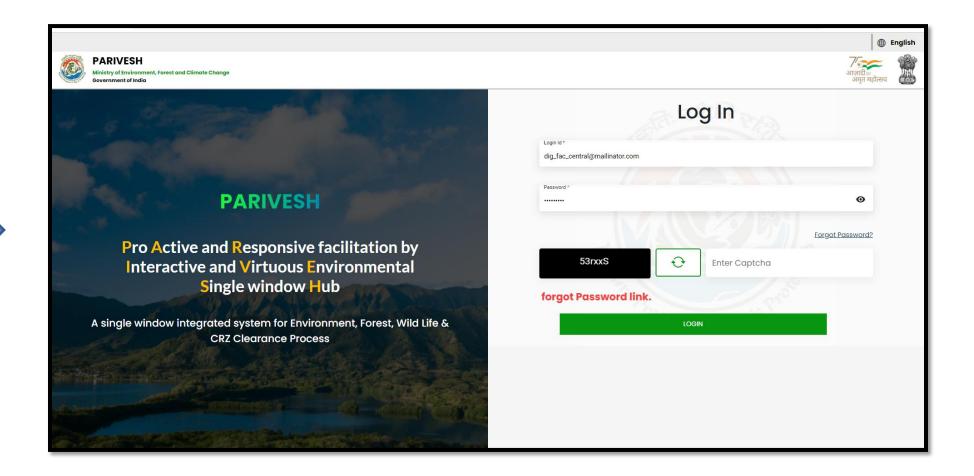

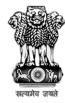

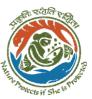

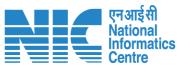

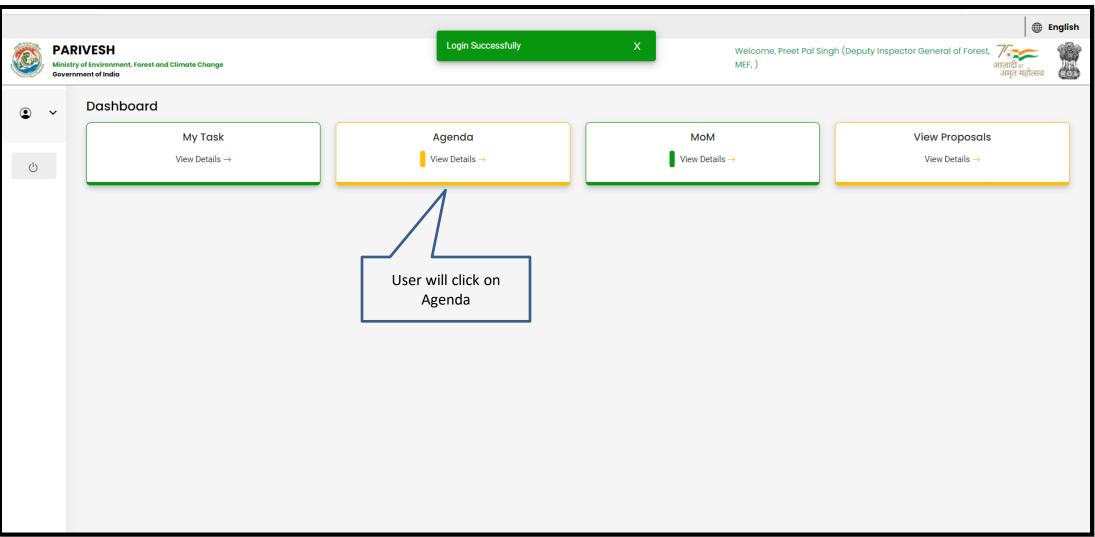

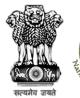

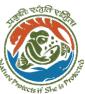

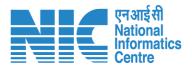

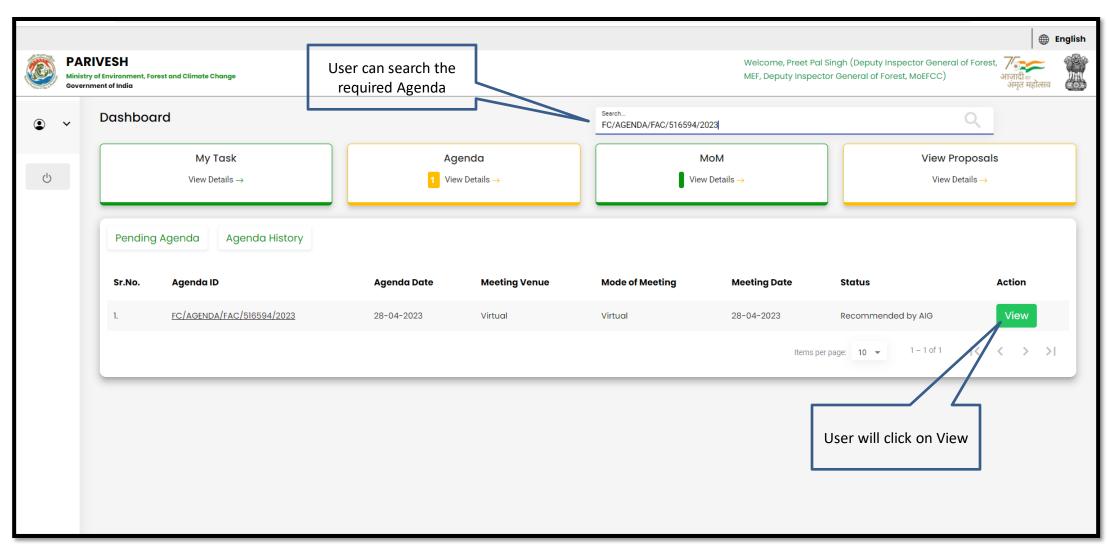

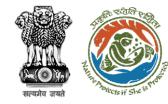

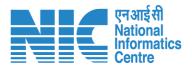

User will fill the required details

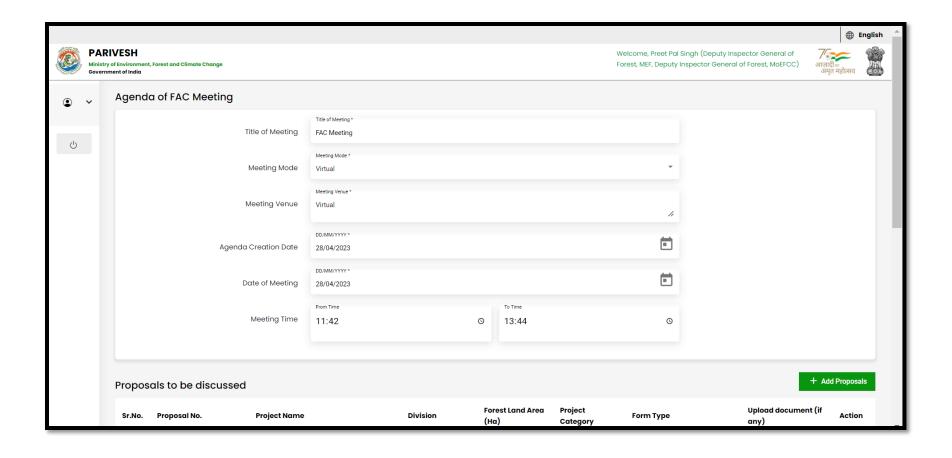

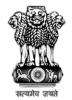

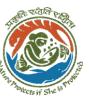

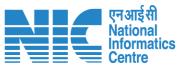

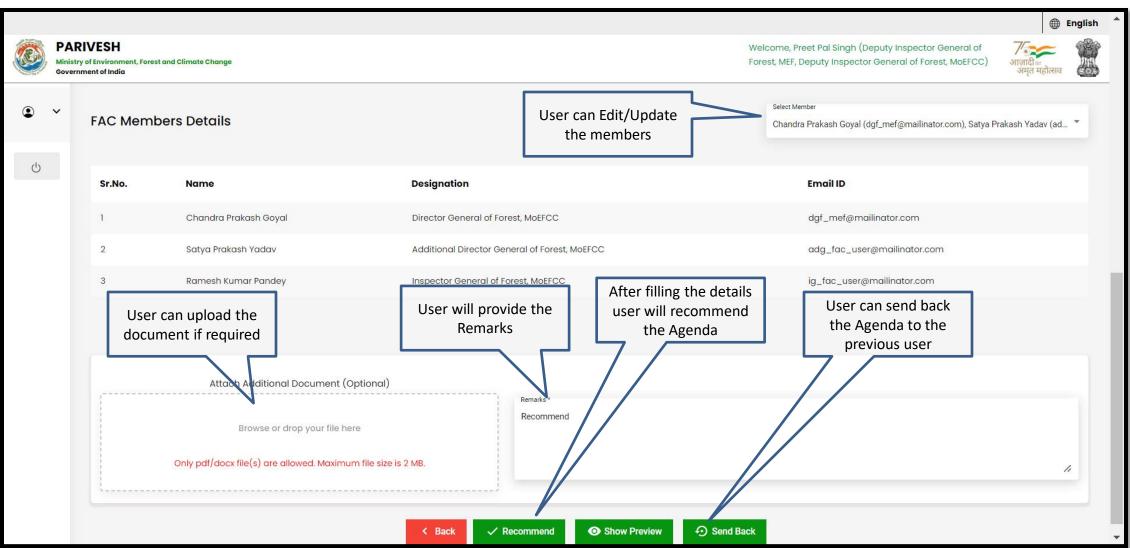

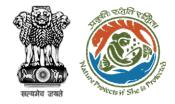

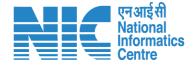

## **AIG/DIG MoM Management**

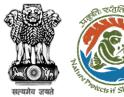

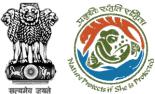

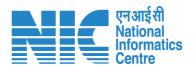

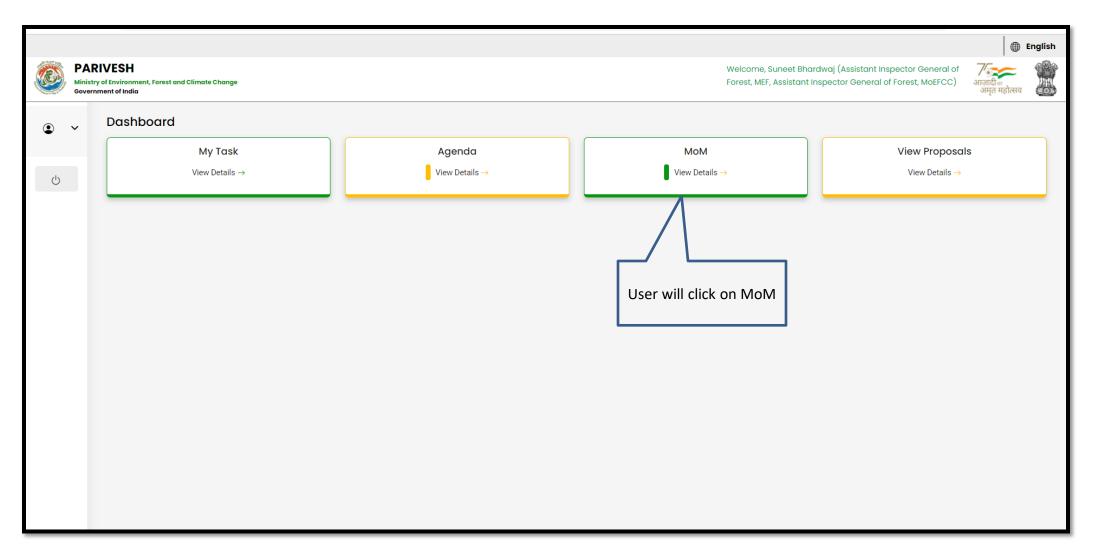

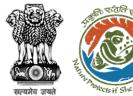

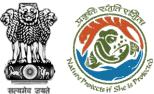

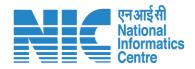

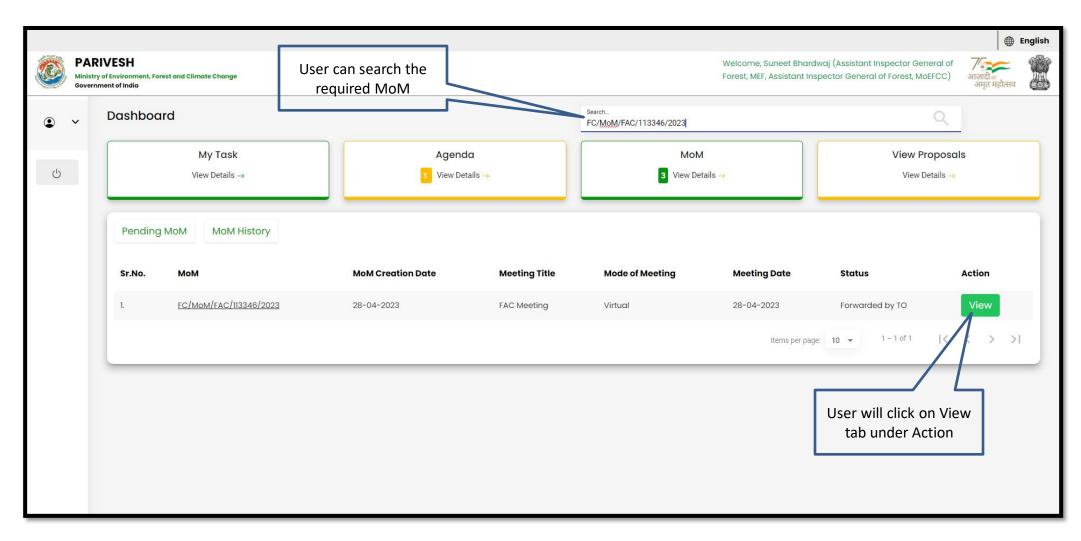

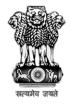

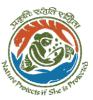

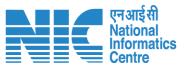

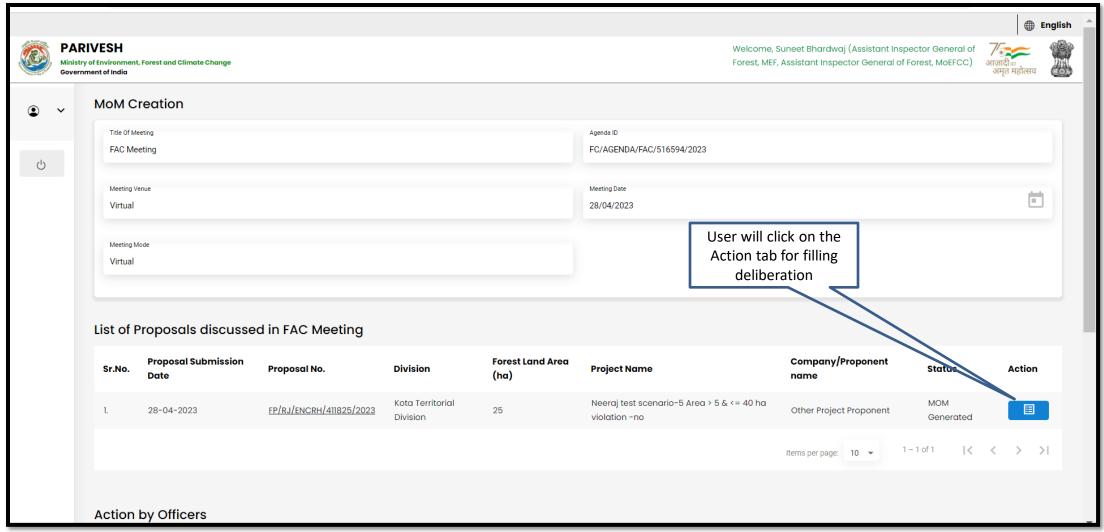

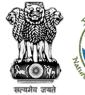

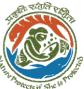

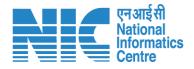

User will fill the required details

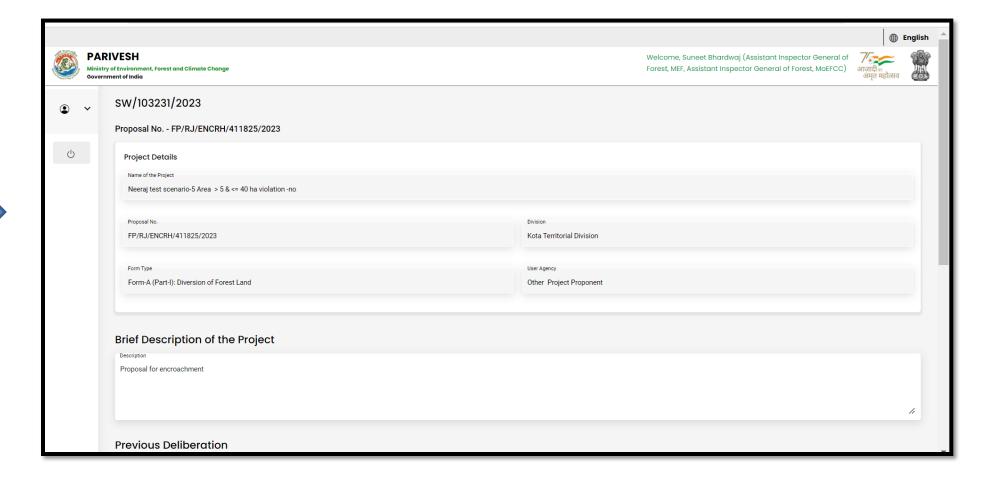

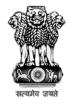

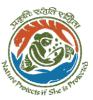

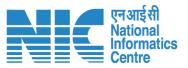

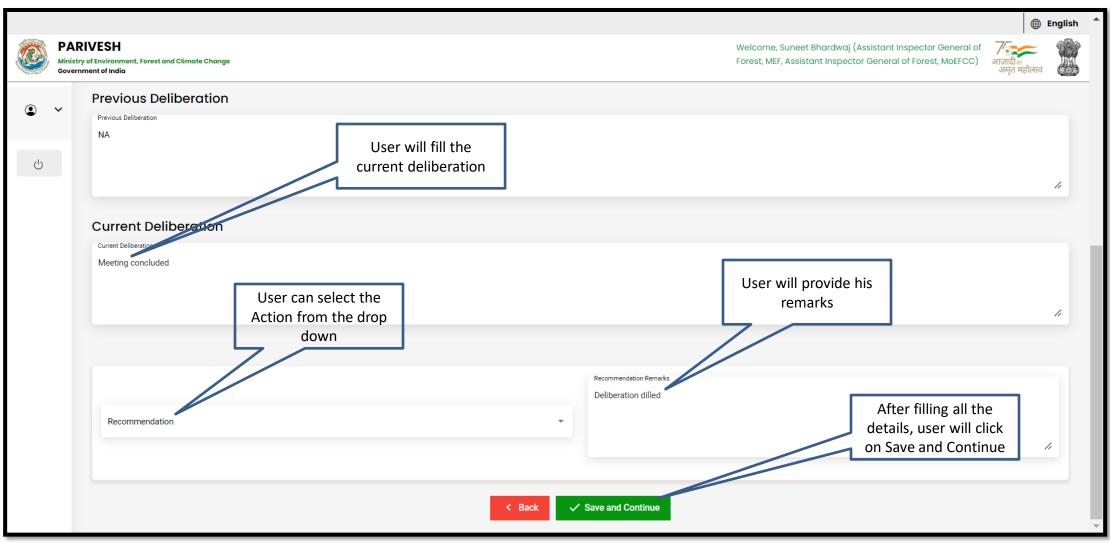

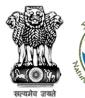

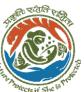

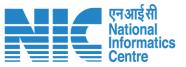

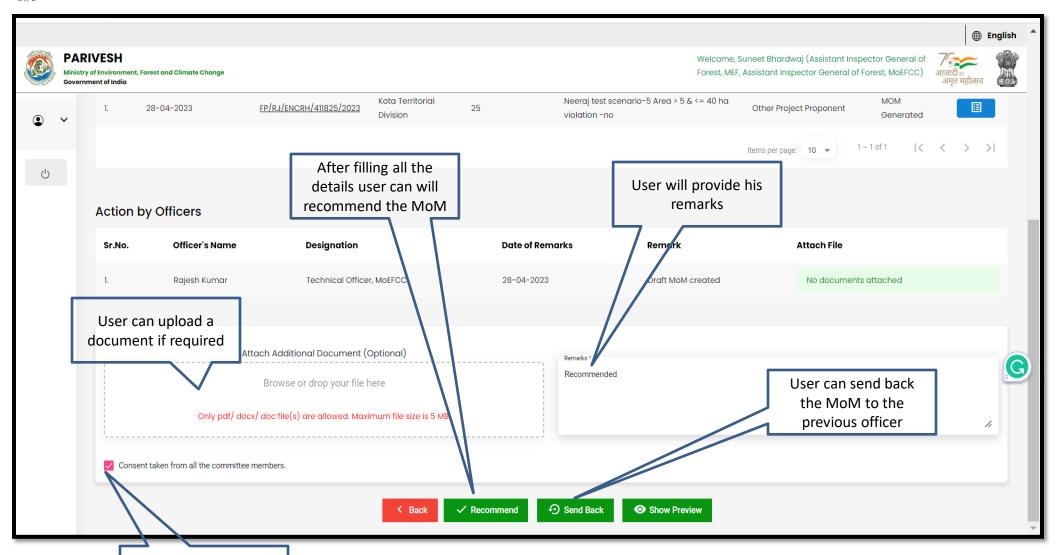

User will tick the consent box

https://parivesh.nic.in/

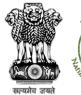

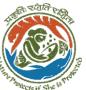

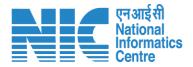

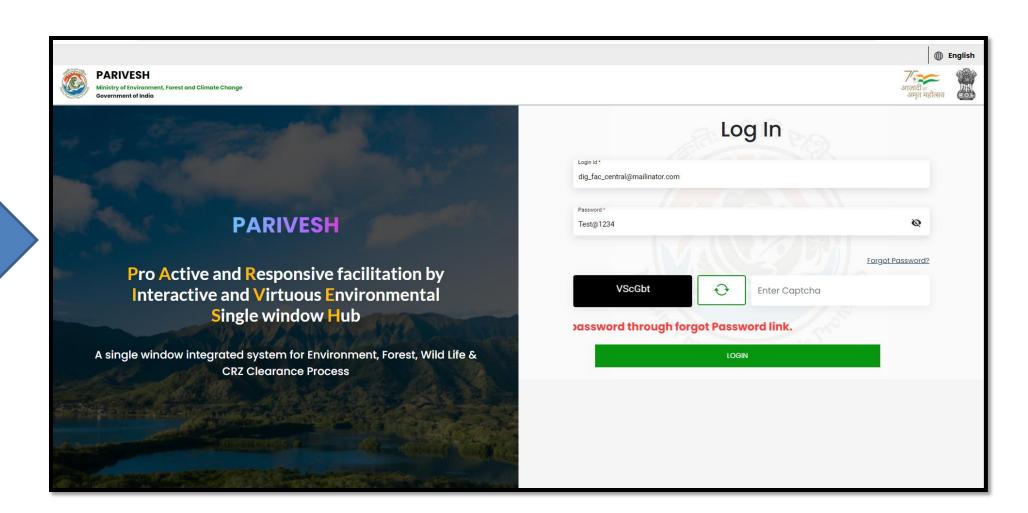

DIG will login in the portal

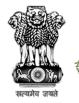

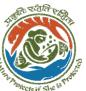

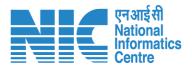

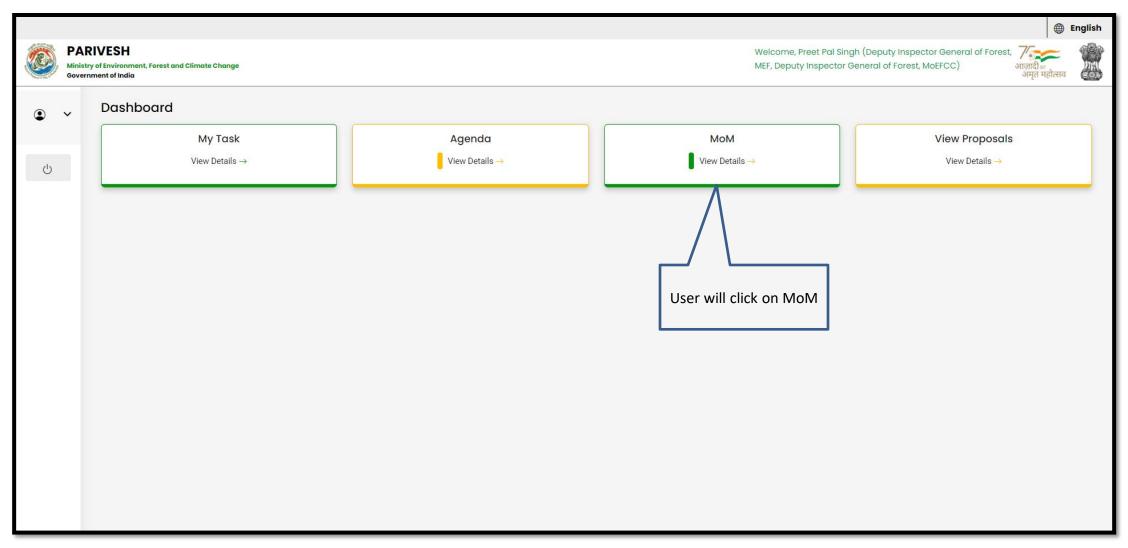

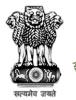

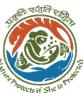

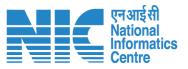

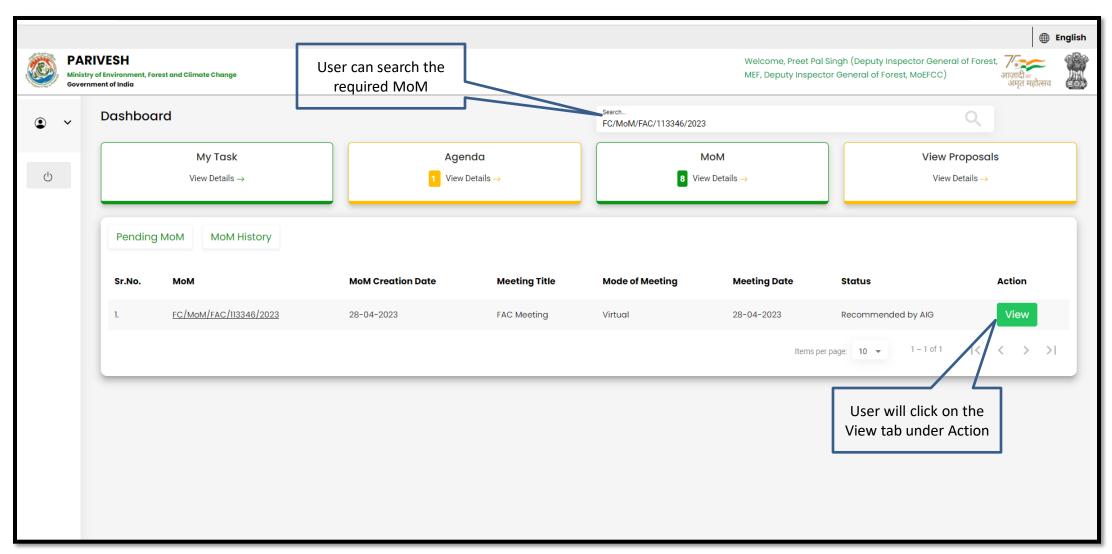

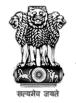

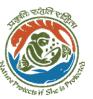

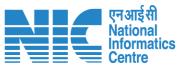

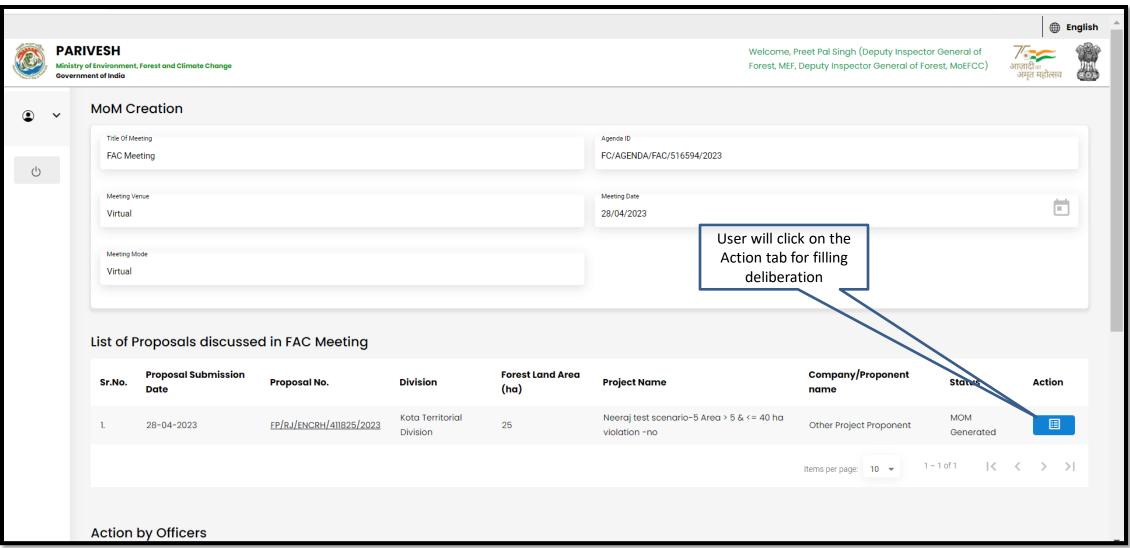

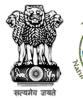

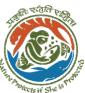

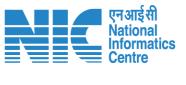

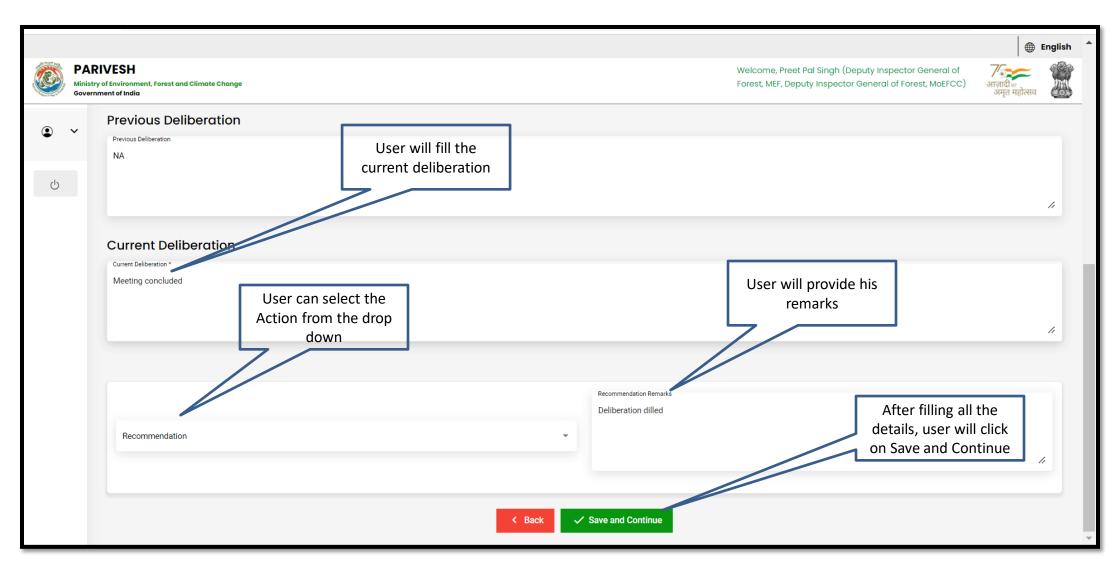

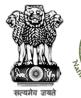

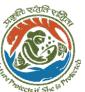

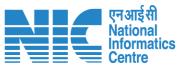

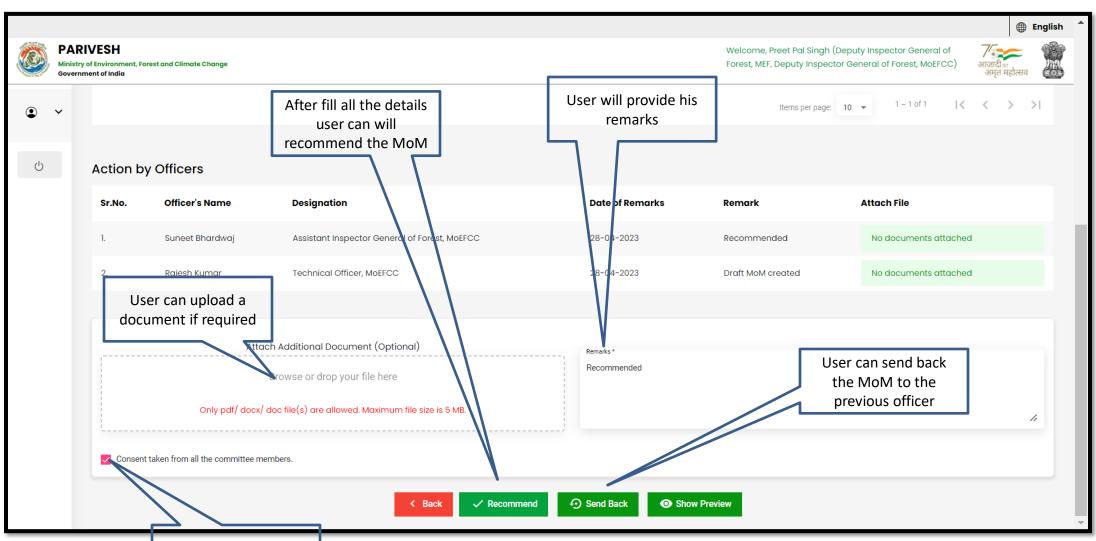

User will tick the consent box

https://parivesh.nic.in/

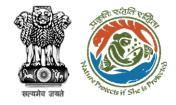

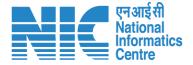

## AIG/DIG View/Update DFA (In-Principle Approval)

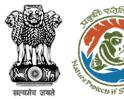

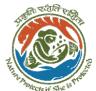

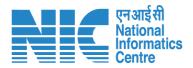

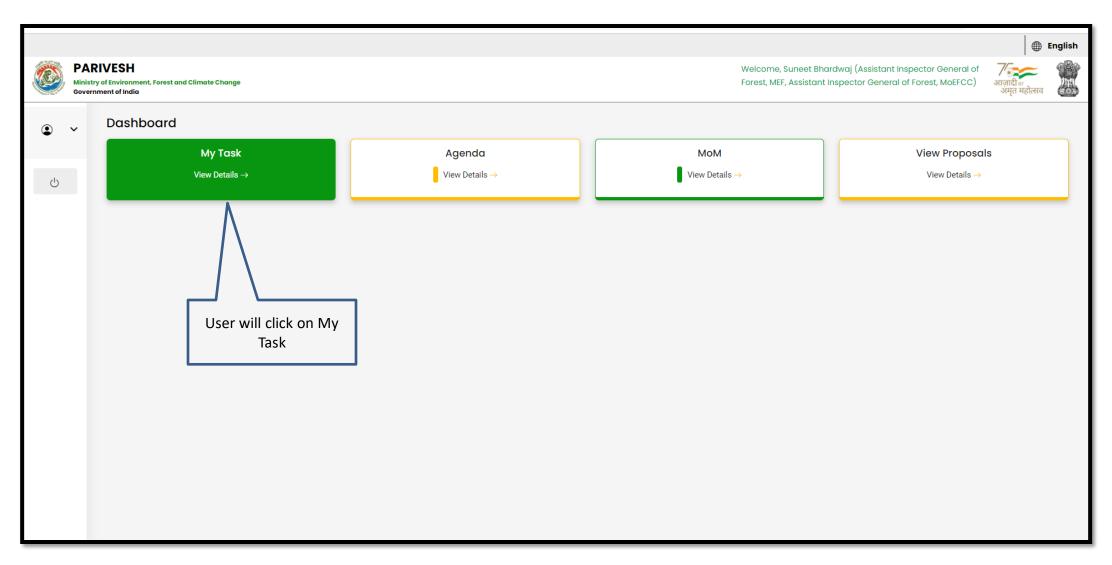

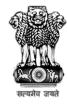

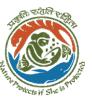

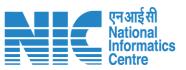

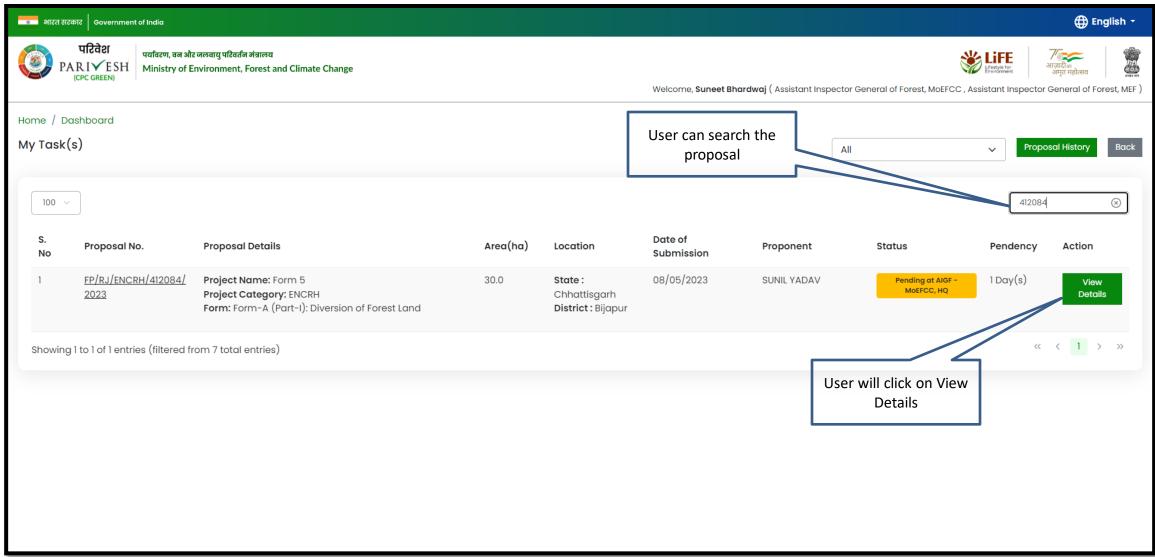

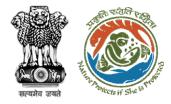

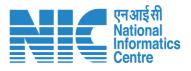

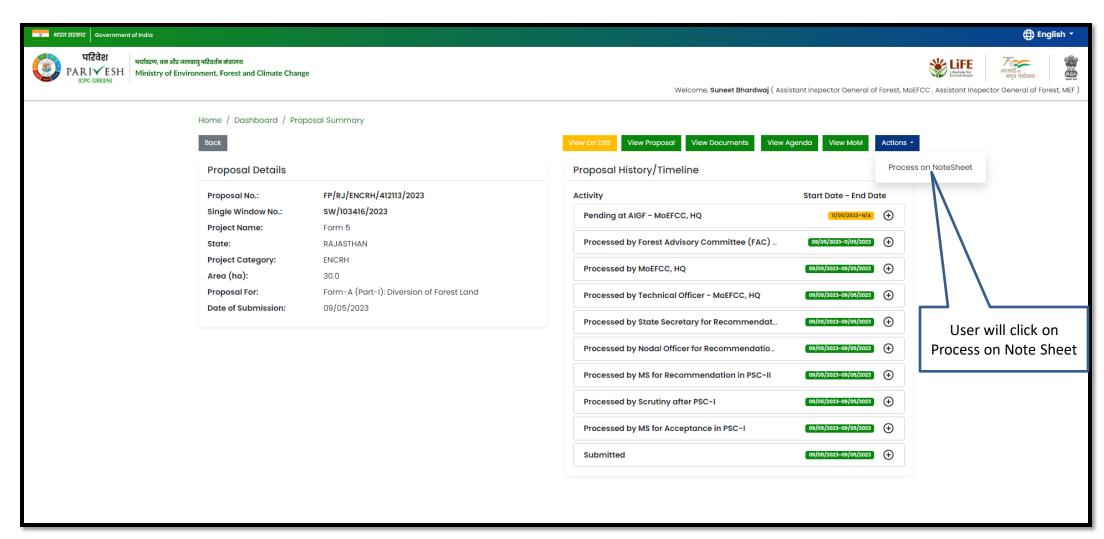

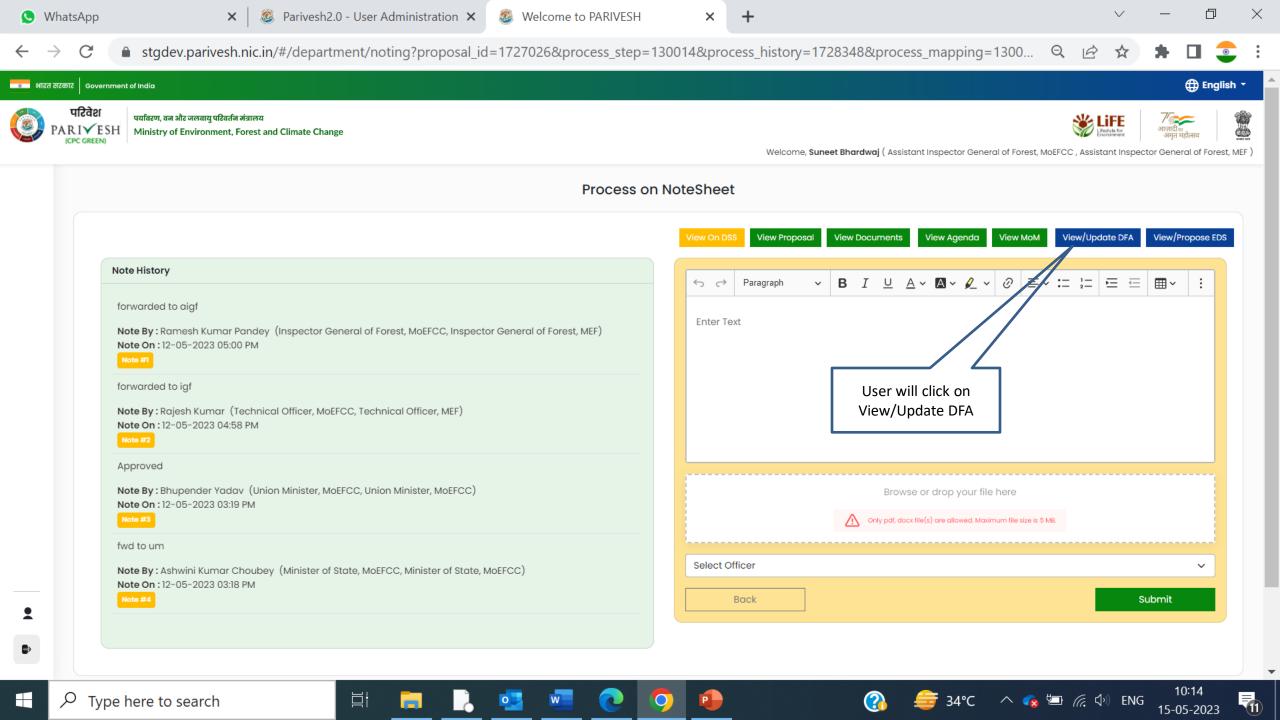

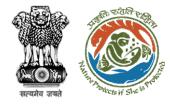

Draft In-Principle letter (Stage I) will be generated, user can edit/update the letter

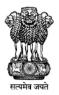

## Government of India Ministry of Environment, Forest and Climate Change (Forest Conservation Division)

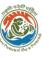

एनआइसा National Informatics Centre

Online Proposal No.:

FP/RJ/ENCRH/412113/2023

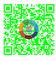

Dated: 11/05/2023

To,

Principal Secretary (Forest)/Additional Chief Secretary

(Forest)/Commissioner Secretary (Rajasthan)

Government of Rajasthan

Plot-No 360, Rajasthan Forest Department, Jaipur Road, District-

Jaipur, RAJASTHAN, 302001

Subject:

Proposal for non-forestry use of 25 ha of forest land under Forest (  $\,$ 

1980 in favour of M/s SUNIL YADAV for Kota Territorial Division in

Division, District (CHHATTISGARH) - reg.

Sir/Madam,

I am directed to refer to the online proposal no. FP/RJ/ENCRH/41 09/05/2023. on the above-mentioned subject seeking prior approv Government under section 2 of the Forest (Conservation) Act, 1980 proposal has been examined by the constituted by the Central Gov of the aforesaid Act.

After careful consideration of the proposal of the Government of CH the basis of the recommendations of the FAC and approval of the sa authority of MoEFCC, New Delhi, the Central Government hereby g approval under section-2 of Forest (Conservation) Act, 1980 for Pro use of 25 ha of forest land under the Forest (Conservation) Act, 198 SUNIL YADAV. for Kota Territorial Division in Forest Division, Distr CHHATTISGARH subject to the fulfillment of the following condition

2. Standard conditions Add (+) Conditions Action No Felling shall be done only in built up area and bare minimum felling shall be permitted in other non-built up areas. Felling of trees before the start of construction should be verified by the concerned DFO. 3. Specific Conditions Add (+) After receipt of the compliance report on the fulfillment of the conditions mentioned above, the proposal shall be considered for final approval under section 2 of the Forest (Conservation) Act, 1980. Transfer of forest land shall not be affected till final approval is granted by the Government in this Copy To ← → Paragraph  $\lor$  B I  $\cup$   $\triangle \lor$   $\triangle \lor$   $\emptyset$   $\equiv \lor$   $\coloneqq$   $\vDash$   $\equiv$   $\equiv$   $\boxplus \lor$   $\longleftrightarrow$   $\Omega \lor$ Enter copy to Emails Save & Preview

https://parivesh.nic.in/

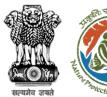

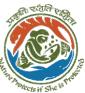

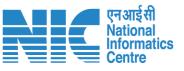

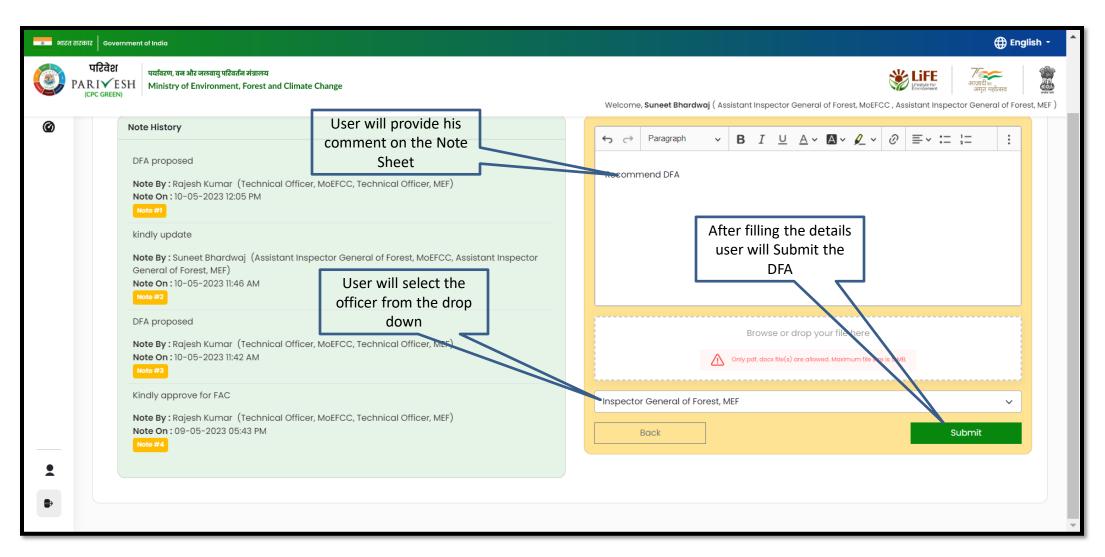

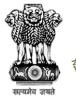

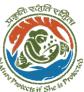

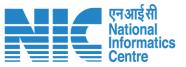

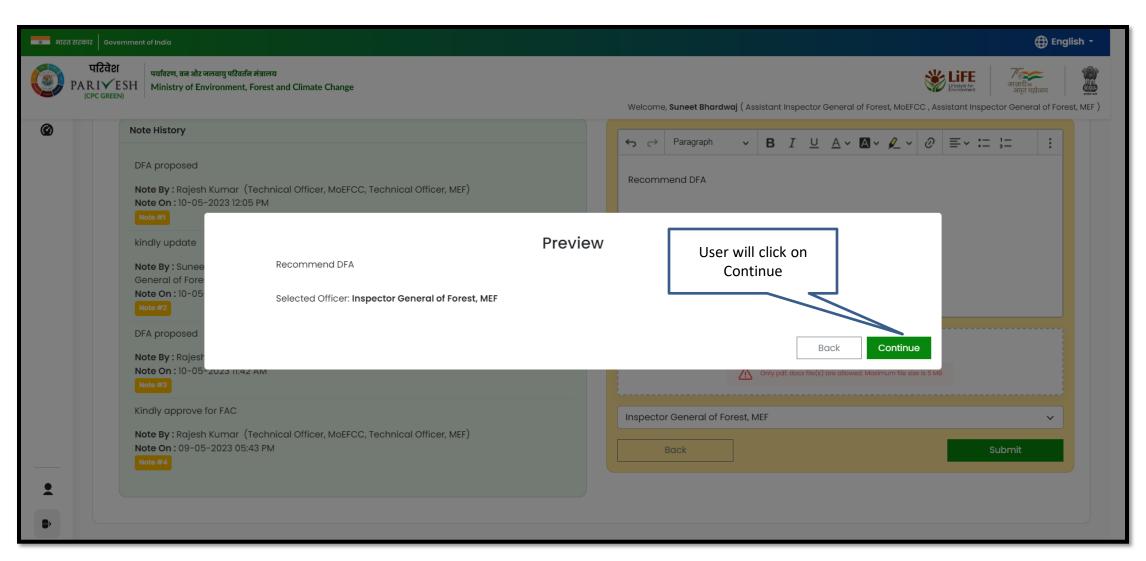

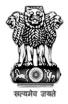

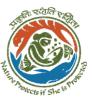

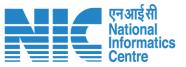

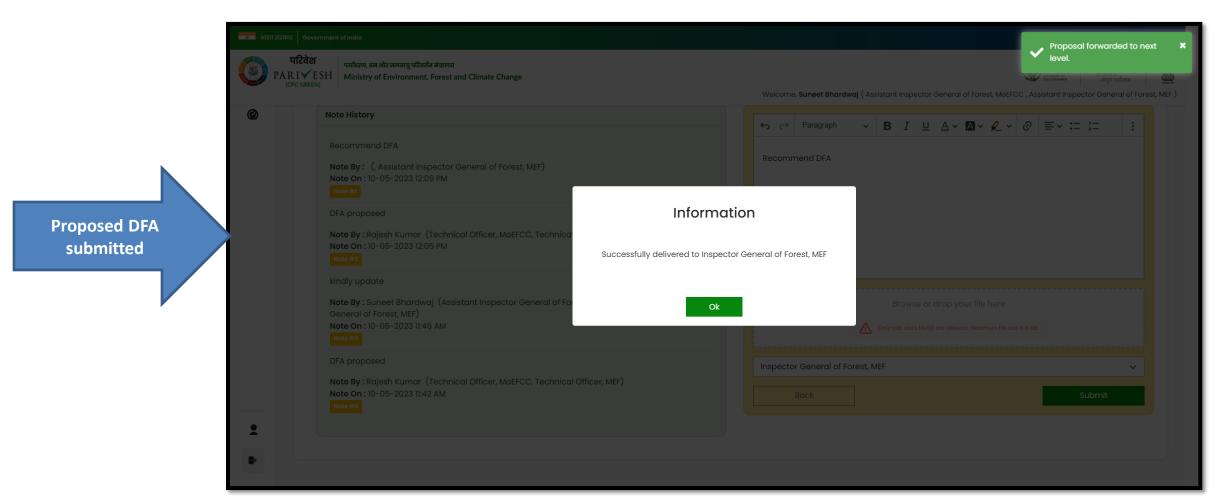

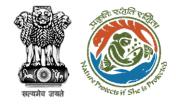

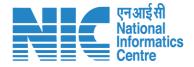

# AIG/DIG Issue In-Principle Approval

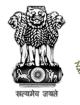

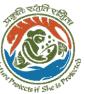

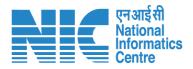

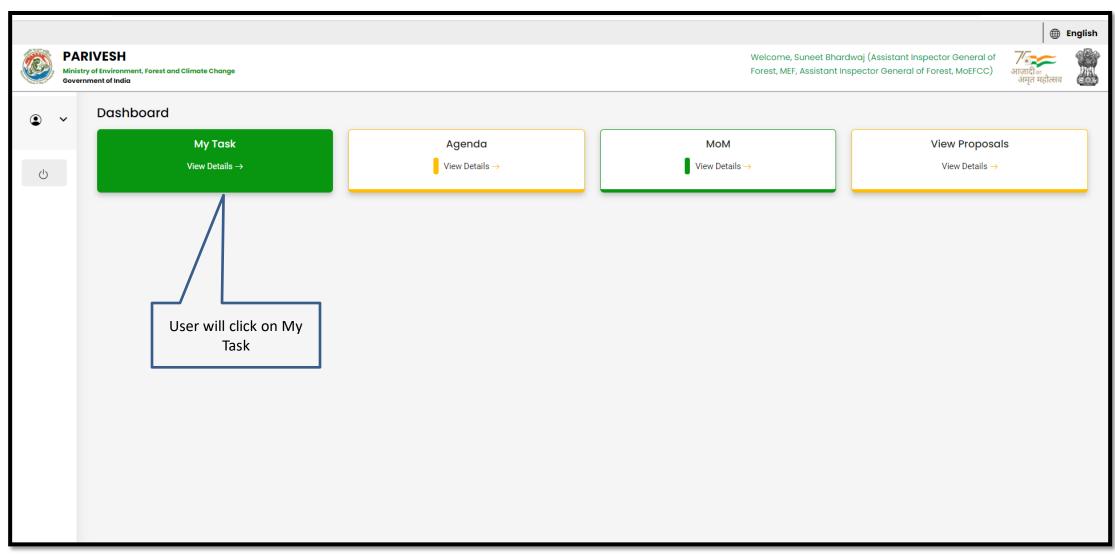

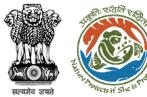

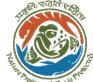

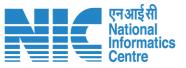

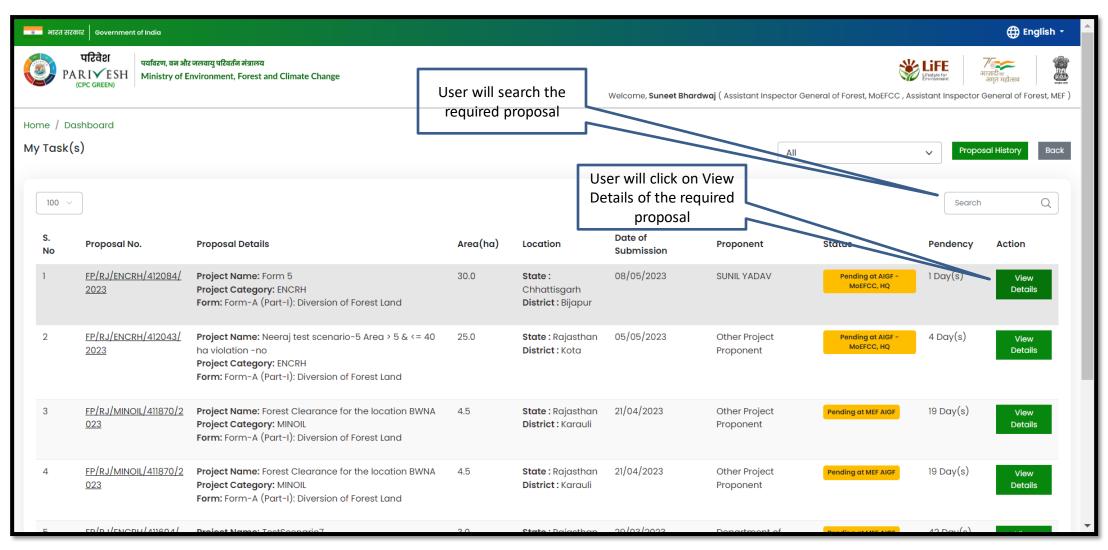

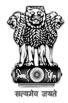

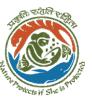

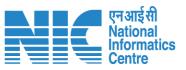

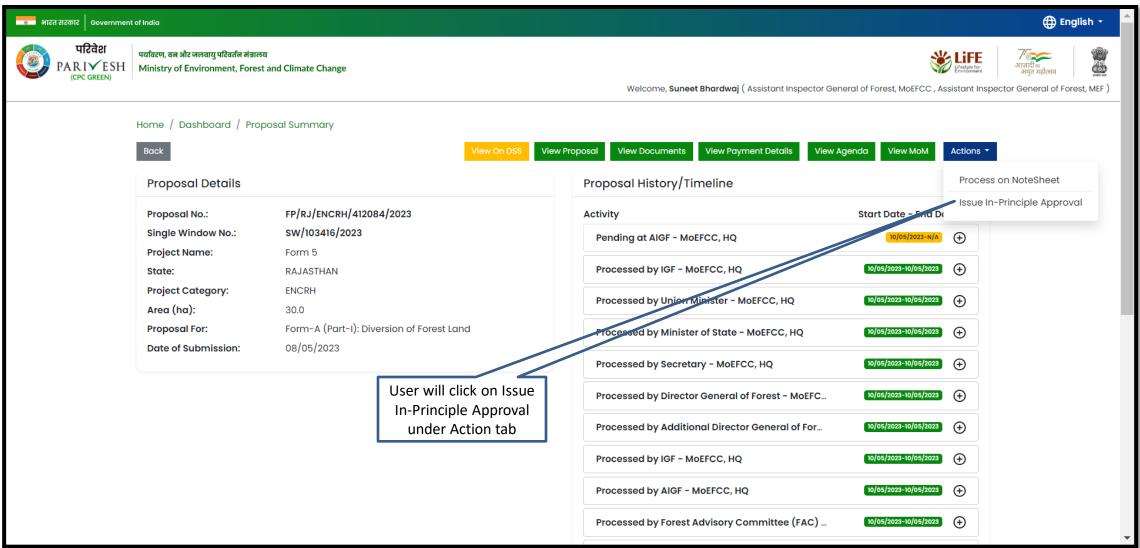

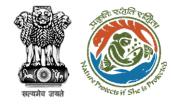

Approved In-Principle letter generated

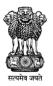

To,

#### Government of India Ministry of Environment, Forest and Climate Change (Forest Conservation Division)

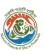

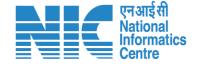

Online Proposal No.: FP/RJ/ENCRH/412113/2023

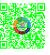

Dated: 11/05/2023

Secretary (Percet) / Additional Chief

Principal Secretary (Forest)/Additional Chief Secretary (Forest)/Commissioner Secretary (Rajasthan)

Government of Rajasthan

Plot-No 360, Rajasthan Forest Department, Jaipur Road,

Jaipur, RAJASTHAN, 302001

Subject: Proposal for non-forestry use of 25 ha of forest land under

1980 in favour of M/s SUNIL YADAV for Kota Territorial

Division, District (CHHATTISGARH) - reg.

Sir/Madam,

I am directed to refer to the online proposal no. FP/RJ/E 09/05/2023. on the above-mentioned subject seeking progovernment under section 2 of the Forest (Conservation) proposal has been examined by the constituted by the Ce of the aforesaid Act.

After careful consideration of the proposal of the Government the basis of the recommendations of the FAC and approvauthority of MoEFCC, New Delhi, the Central Government approval under section-2 of Forest (Conservation) Act, 19 use of 25 ha of forest land under the Forest (Conservation SUNIL YADAV. for Kota Territorial Division in Forest Division the following CHHATTISGARH subject to the fulfillment of the following

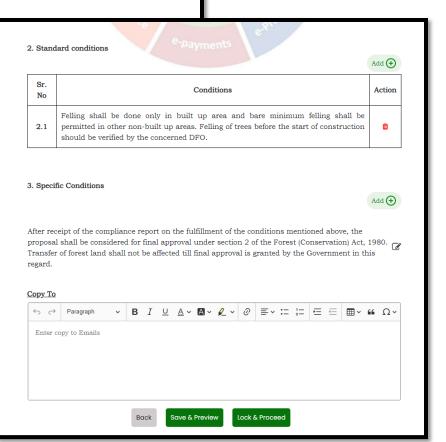

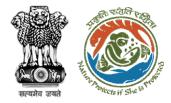

User will e-sign and issue In-Principle (Stage I) Approval

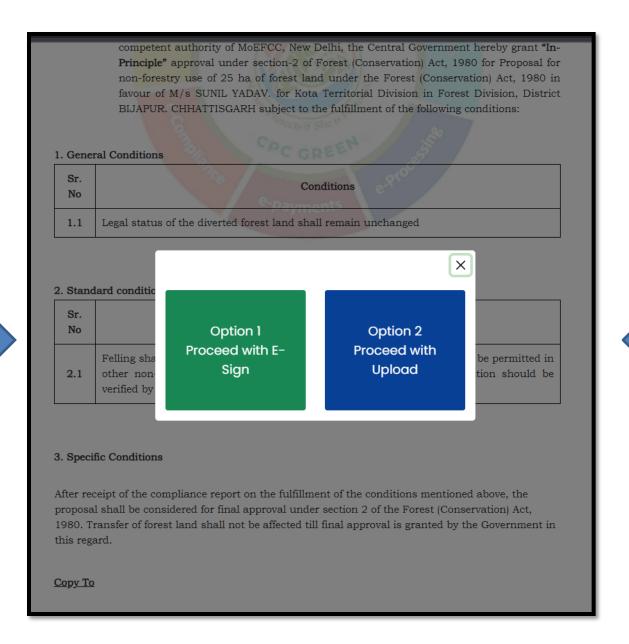

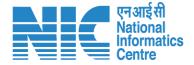

User will upload the signed copy of the In-Principle (Stage I) Approval

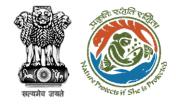

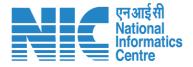

## AIG/DIG View/Update DFA (Final Approval)

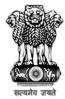

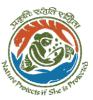

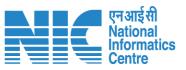

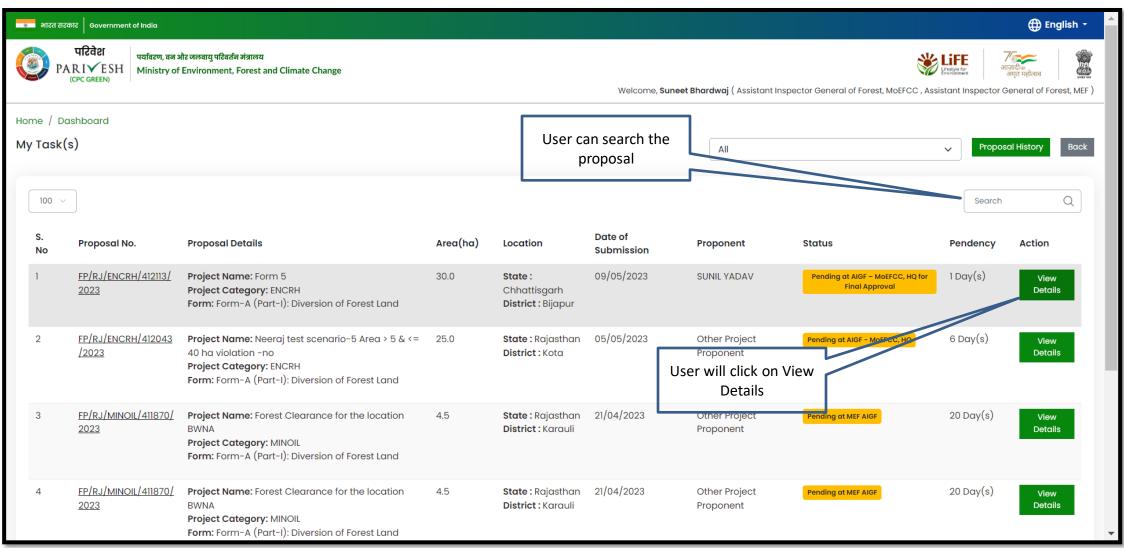

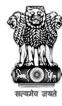

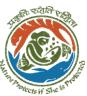

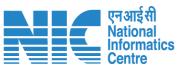

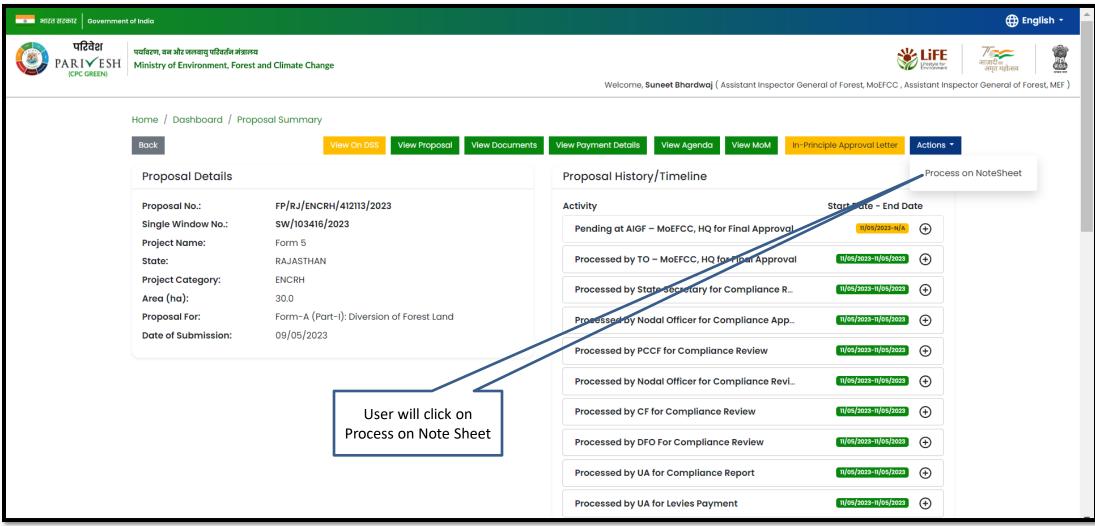

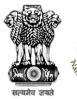

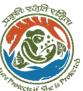

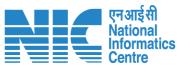

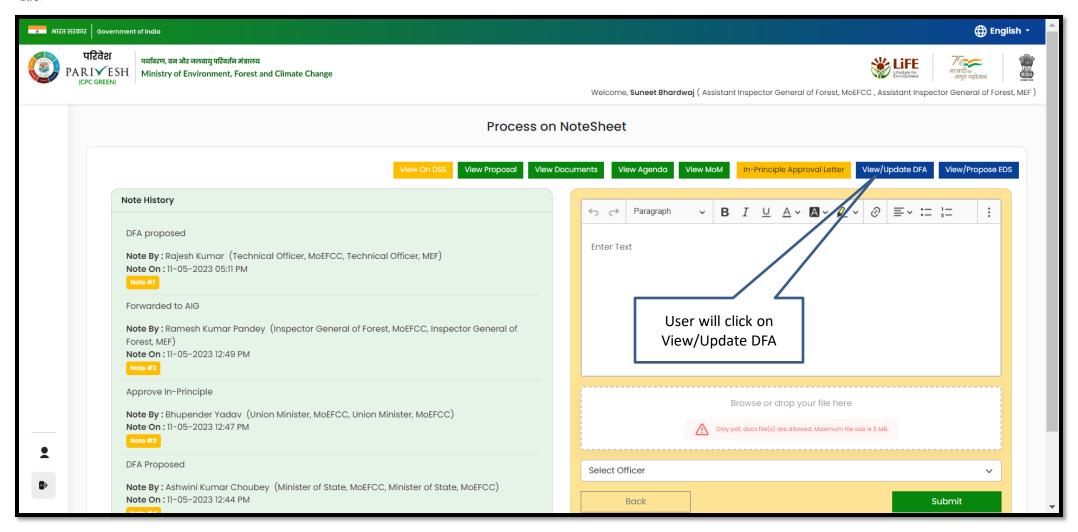

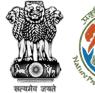

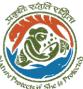

**Draft Final letter (Stage II)** 

will be generated, user can

edit/update the letter

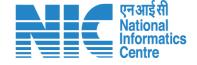

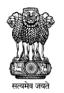

Government of India Ministry of Environment, Forest and Climate Change (Forest Conservation Division)

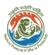

Online Proposal No.:

FP/RJ/ENCRH/412113/2023

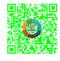

To,

Principal Secretary (Forest)/Additional Chief Secretary

(Forest)/Commissioner Secretary (RAJASTHAN)

Government of RAJASTHAN

Plot-No 360, Rajasthan Forest Department, Jaipur Road, District-

Jaipur, RAJASTHAN, 302001

Subject:

Proposal for non-forestry use of 25 ha of forest land in favour of M Kota Territorial Division in BIJAPUR Forest Division, District [Dis

Sir/Madam,

I am directed to refer to the online proposal no. FP/RJ/ENCRH/4 09/05/2023. seeking prior approval in accordance with section' (Conservation) Act, 1980. The proposal was granted "In-Principle" Central Government dated 09/05/2023. The Government of CHH reported/submitted the compliance report dated 09/05/2023 to t in the "In-Principle" approval and requested for grant of final appr

After careful consideration of the compliance report furnished by CHHATTISGARH online on 09/05/2023, I am directed to convey

Dated: 11/05/2023

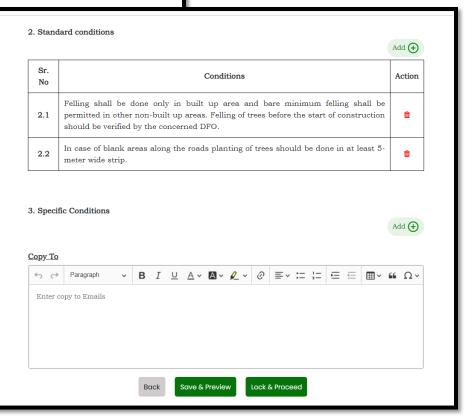

https://parivesh.nic.in/

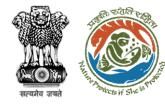

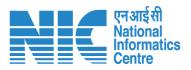

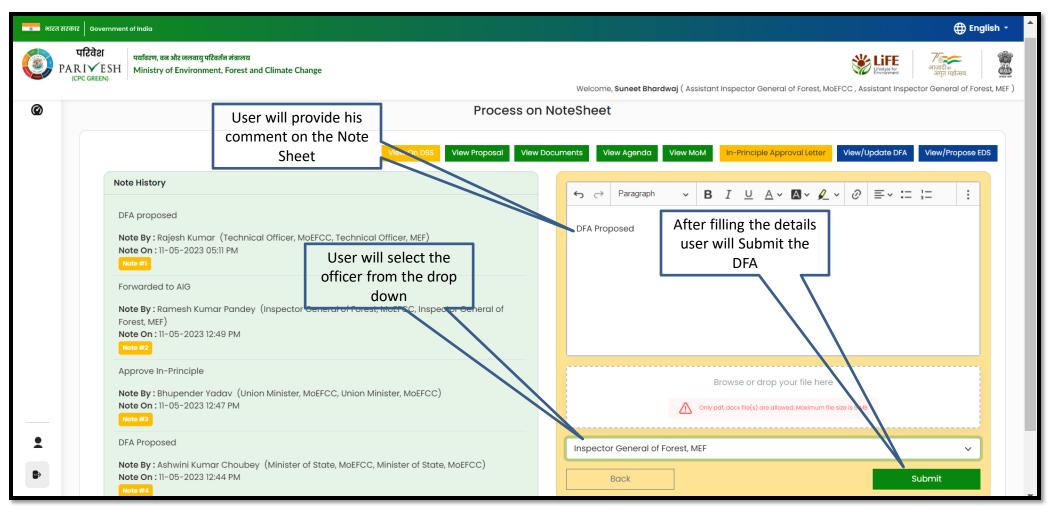

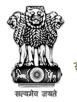

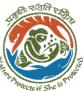

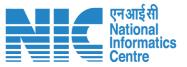

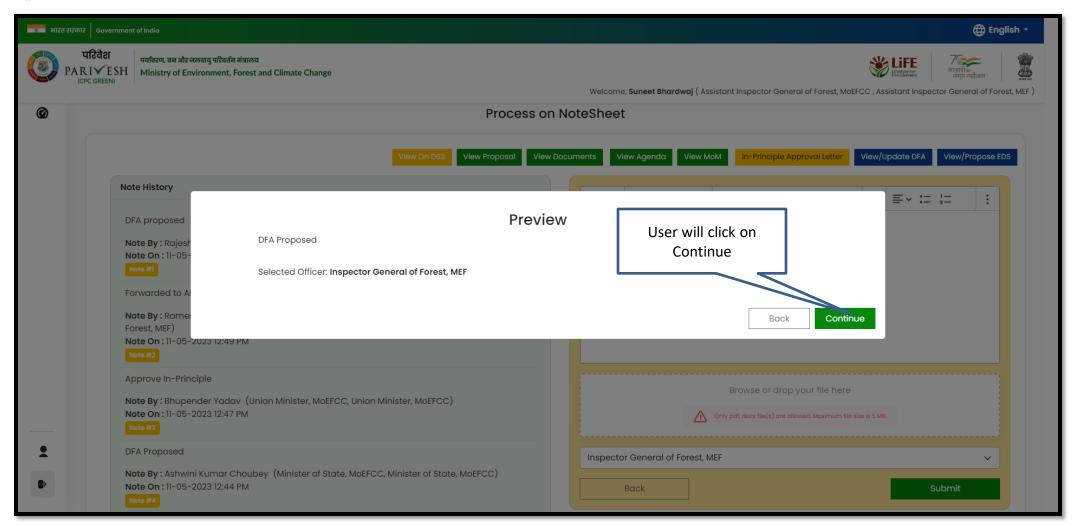

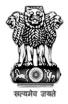

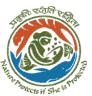

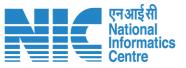

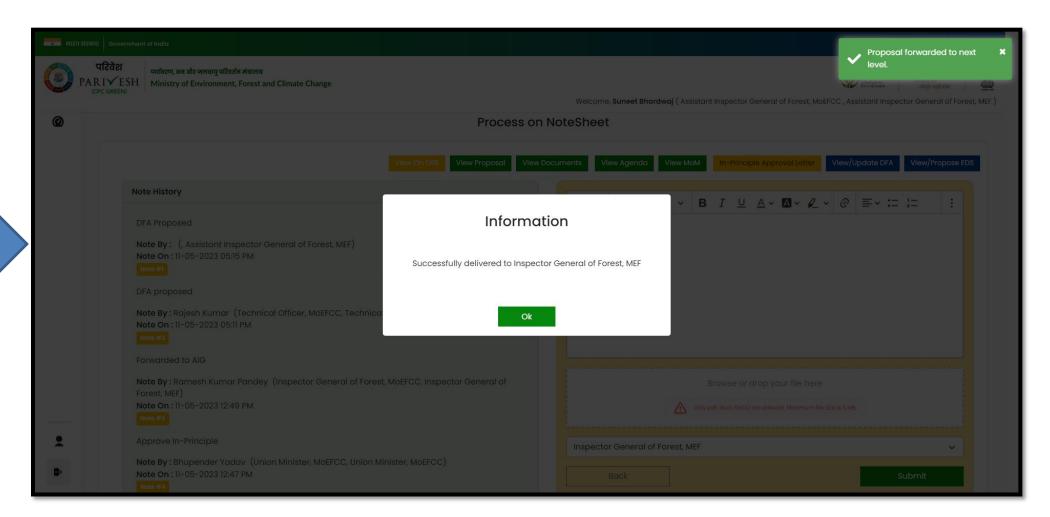

Proposed DFA submitted

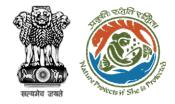

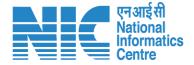

## AIG/DIG Issue Final Approval

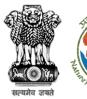

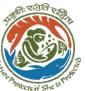

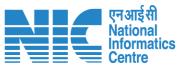

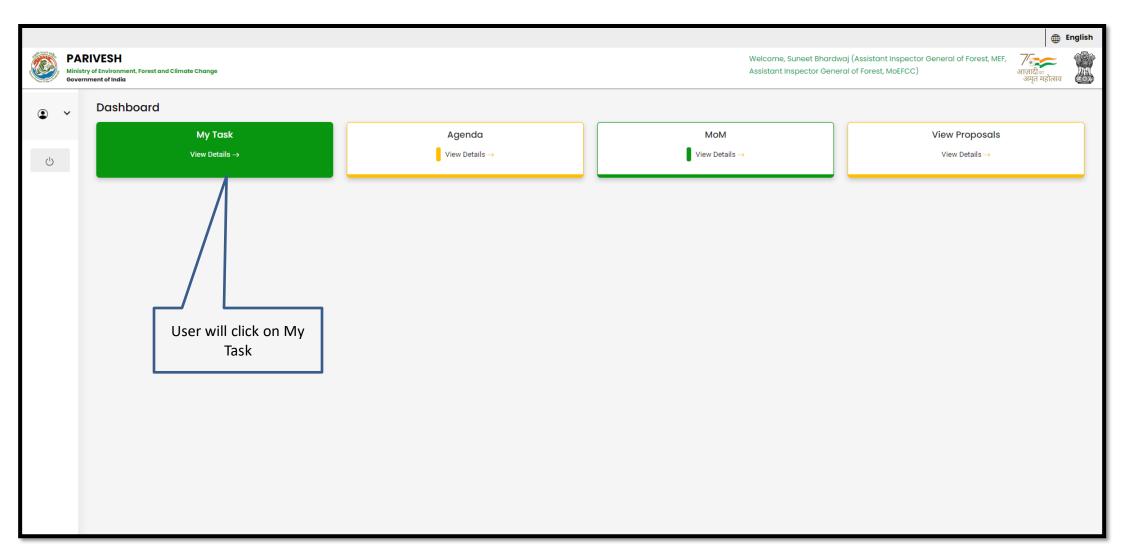

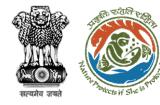

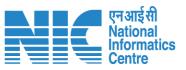

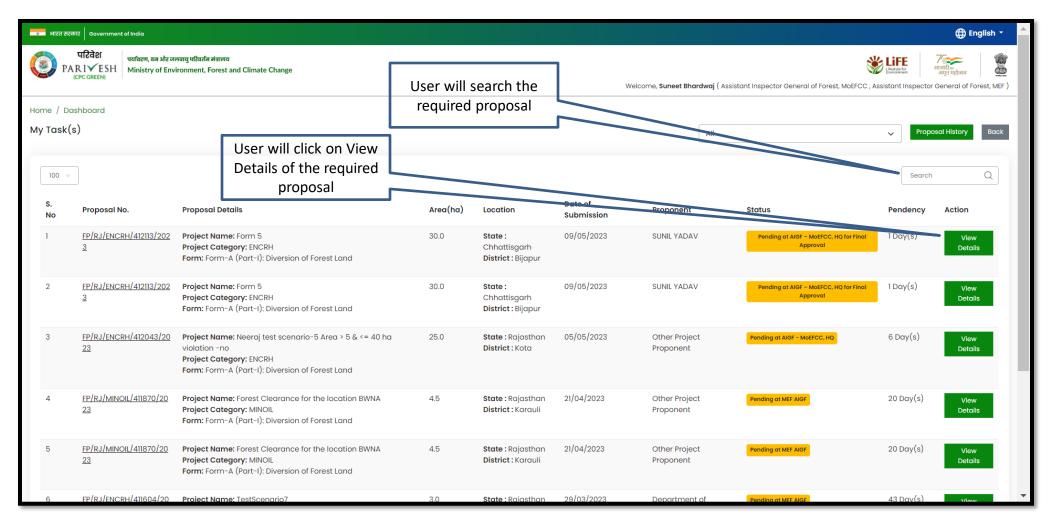

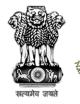

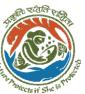

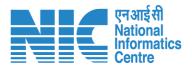

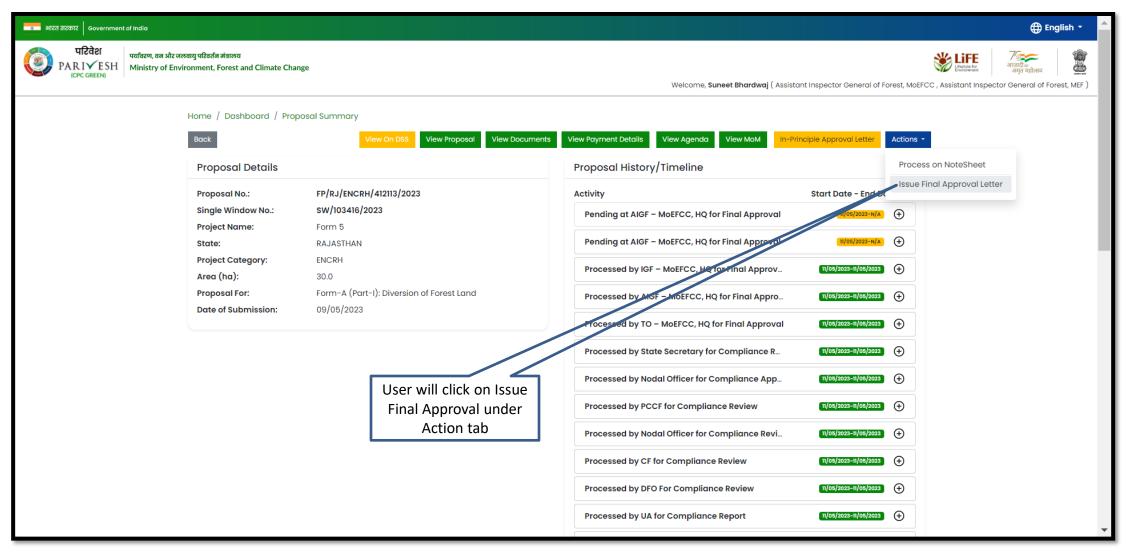

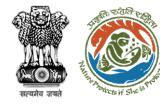

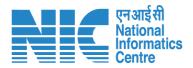

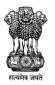

#### Government of India Ministry of Environment, Forest and Climate Change (Forest Conservation Division)

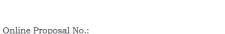

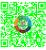

To,

Principal Secretary (Forest)/Additional Chief Secretary (Forest)/Commissioner Secretary (RAJASTHAN)

Government of RAJASTHAN

Plot-No 360, Rajasthan Forest Department, Jaipur Road, District-

Jaipur, RAJASTHAN, 302001

Subject:

Proposal for non-forestry use of 25 ha of forest land in favour of M/s SU Kota Territorial Division in BIJAPUR Forest Division, District [District](C

reg.

FP/RJ/ENCRH/412113/2023

Sir/Madam,

I am directed to refer to the online proposal no. FP/RJ/ENCRH/412113 09/05/2023. seeking prior approval in accordance with section' 2' of the (Conservation) Act, 1980. The proposal was granted "In-Principle" (Stage Central Government dated 09/05/2023. The Government of CHHATTISC reported/submitted the compliance report dated 09/05/2023 to the conthe "In-Principle" approval and requested for grant of final approval.

After careful consideration of the compliance report furnished by the Gor CHHATTISGARH online on 09/05/2023, I am directed to convey the "Fir Section 2' of the Forest (Conservation) Act, 1980 the Proposal for non-for of forest land under Forest (Conservation) Act, 1980 in favour of M/s SU [division] in Forest Division, District BIJAPUR (CHHATTISGARH) subject conditions:

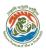

Dated: 11/05/2023

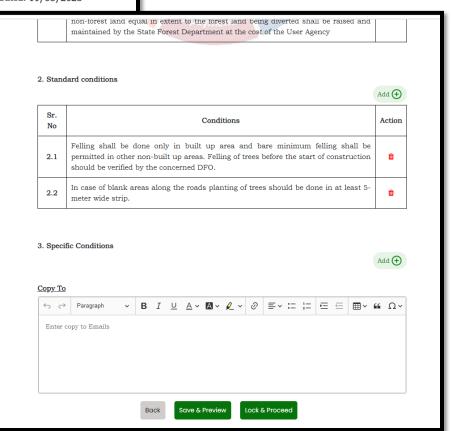

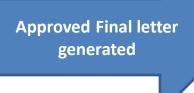

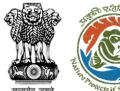

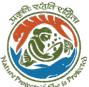

User will e-sign and issue Final (Stage II) Approval

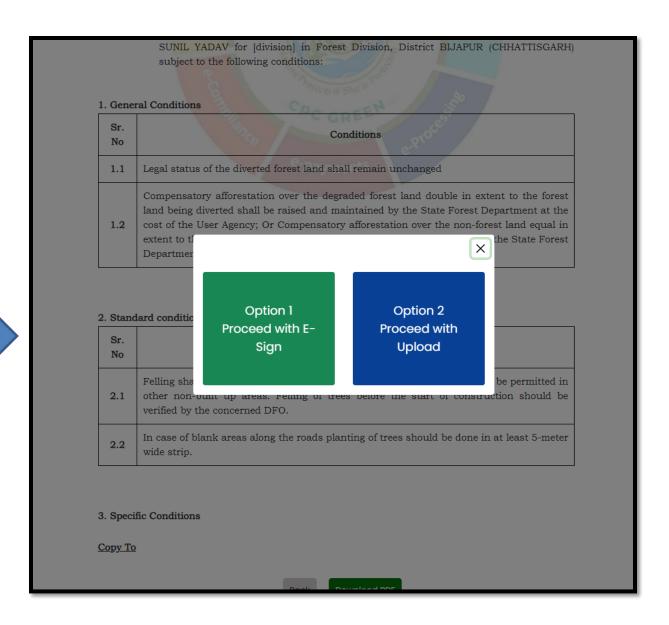

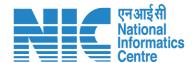

User will upload the signed copy of the Final (Stage II) **Approval** 

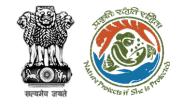

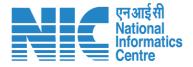

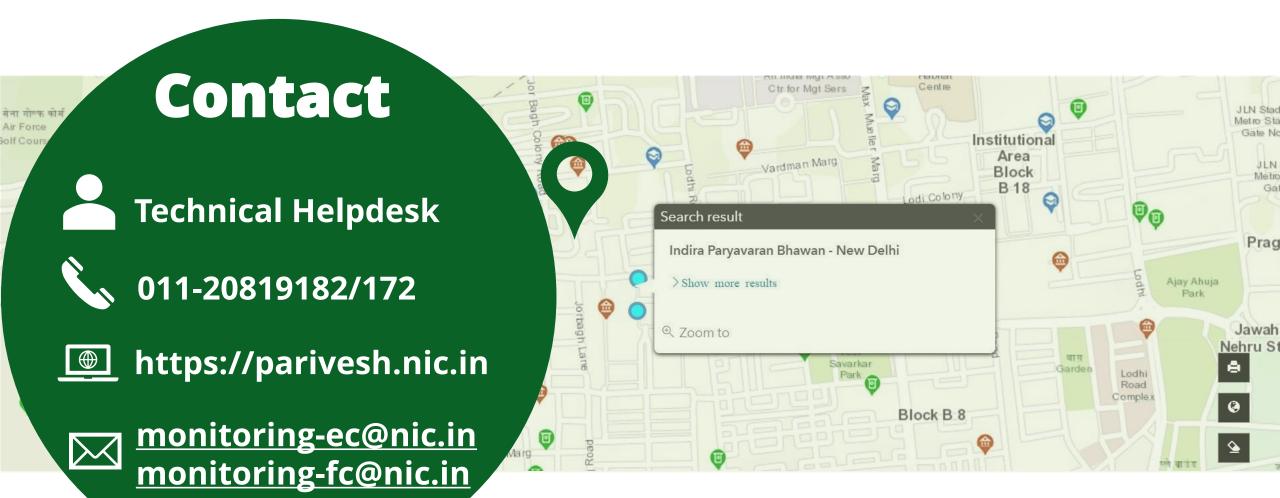